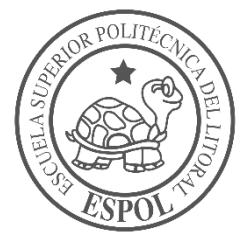

## **ESCUELA SUPERIOR POLITÉCNICA DEL LITORAL**

**Facultad de Ingeniería en Electricidad y Computación**

"DISEÑO E IMPLEMENTACIÓN DEL CONTROL DE UN GENERADOR SÍNCRONO UTILIZANDO LA TÉCNICA HARDWARE IN THE LOOP"

## **INFORME DE PROYECTO INTEGRADOR**

Previo a la obtención del Título de:

## **INGENIERO EN ELECTRICIDAD ESPECIALIZACIÓN POTENCIA**

ESTEBAN ISRAEL AIMACAÑA MOROCHO FRANCISCO ALFONSO TORRES VÉLIZ

GUAYAQUIL – ECUADOR

AÑO: 2019

#### **AGRADECIMIENTOS**

Sonia Patricia Morocho Pallares mi madre por educarme de la mejor manera y nunca abandonarme, Telmo Wilson Inga Berrones mi padre por cuidar de mí, mi hermana Andrea Aimacaña Morocho por ofrecerme siempre lo mejor de ella, a ESPOL y cada uno de sus integrantes por brindarme ciencia, valores y amistades invaluables. **Esteban Aimacaña**

Doy gracias a Dios por haberme dado una gran familia y seres queridos que velan por mí en todo momento, a mi querida ESPOL, a mi facultad FIEC, a los profesores que durante mi vida universitaria me transmitieron sus conocimientos y motivación, a nuestro tutor MSc Johnny Rengifo por su constante apoyo y guía para la culminación de este proyecto a pesar de las adversidades presentadas, al PhD Síxifo Falcones por su participación y apoyo, a los docentes encargados de los diferentes laboratorios por haber colaborado con el préstamo de equipos necesarios para la implementación del presente trabajo, y a los amigos y compañeros que siempre estuvieron prestos a brindarnos su ayuda de manera desinteresada.

#### **Francisco Torres**

#### **DEDICATORIA**

Le dedico a Dios este trabajo que siempre cuido mi camino y que permitió que ante cualquier adversidad nunca me faltara fe y fuerzas para seguir adelante, a mi familia que es el pilar fundamental de mi desarrollo y a mi mejor amiga Johanna Martínez que una vez le prometí lograr mi meta y me dio un motivo más para cumplir mi promesa.

#### **Esteban Aimacaña**

El presente proyecto lo dedico a toda mi familia, que ha sido el pilar fundamental para lograr cumplir esta meta.

#### **Francisco Torres**

## **TRIBUNAL DE EVALUACIÓN**

**M.Sc. Johnny Rengifo M.Sc. Fernando Vaca** PROFESOR TUTOR PROFESOR COLABORADOR

### **DECLARACIÓN EXPRESA**

"La responsabilidad y la autoría del contenido de este Trabajo de Titulación, nos corresponde exclusivamente; y damos nuestro consentimiento para que la ESPOL realice la comunicación pública de la obra por cualquier medio con el fin de promover la consulta, difusión y uso público de la producción intelectual"

Esteban Israel Aimacaña Morocho Francisco Alfonso Torres Véliz

#### **RESUMEN**

<span id="page-5-0"></span>Este trabajo tiene como objetivo implementar el control de voltaje de un generador sincrónico, usando la técnica de linealización exacta a lazo cerrado del modelo de la máquina, cuyas variables de estado son la velocidad angular, el ángulo de carga y la fuerza electromotriz transitoria. Para mantener constante el voltaje en terminales, se usa un AVR (Regulador Automático de Voltaje por sus siglas en inglés), donde el un control de excitación se realiza aplicando un Regulador Lineal Cuadrático (LQR) al modelo linealizado del generador. Para la implementación se obtuvieron los parámetros de la máquina usando los ensayos propuestos en la norma IEEE 115- 2009. Luego se realiza la simulación off-line y finalmente pasar a la simulación en tiempo real mediante Hardware-in-the-loop y el OPAL-RT, realizando ajustes de los parámetros del controlador con la ventaja de ser más rápida en comparación con la simulación tradicional, lo cual fue validado experimentalmente. Como resultado se obtuvo que el voltaje en terminales tuvo una respuesta dinámica para un escalón de carga resistiva de 30% recuperándose a su valor nominal en un tiempo menor a 0.2s con un error de estado estable inferior a 1%.

**Palabras Clave:** AVR, sincrónico, voltaje, excitación, control, OPAL-RT, HIL, Hardware-in-the-Loop, LQR.

#### *ABSTRACT*

<span id="page-6-0"></span>*This project implements the exact linearization method to the mathematical model of the synchronous generator, with state variables: angular velocity, load angle and transient fem. An AVR is used, in order to keep a constant output voltage, where the excitation control via feedback is performed applying a LQR to the linearized model of the machine. The parameter determination was carried out following the IEEE Std 115-2009. Then, a comparison between an offline and real time simulation is carried out, and confirms the advantage of tuning the parameters in a RT-simulation. The*  results of the excitation control for a step change of 30% in the load, shows a *recovery of the output voltage within 0.2seg after the perturbation, with a steady state error below 1%.*

*Keywords: AVR, synchronous, voltage, excitation, control, OPAL-RT, HIL, Hardware-in-the-Loop, LQR.*

<span id="page-7-0"></span>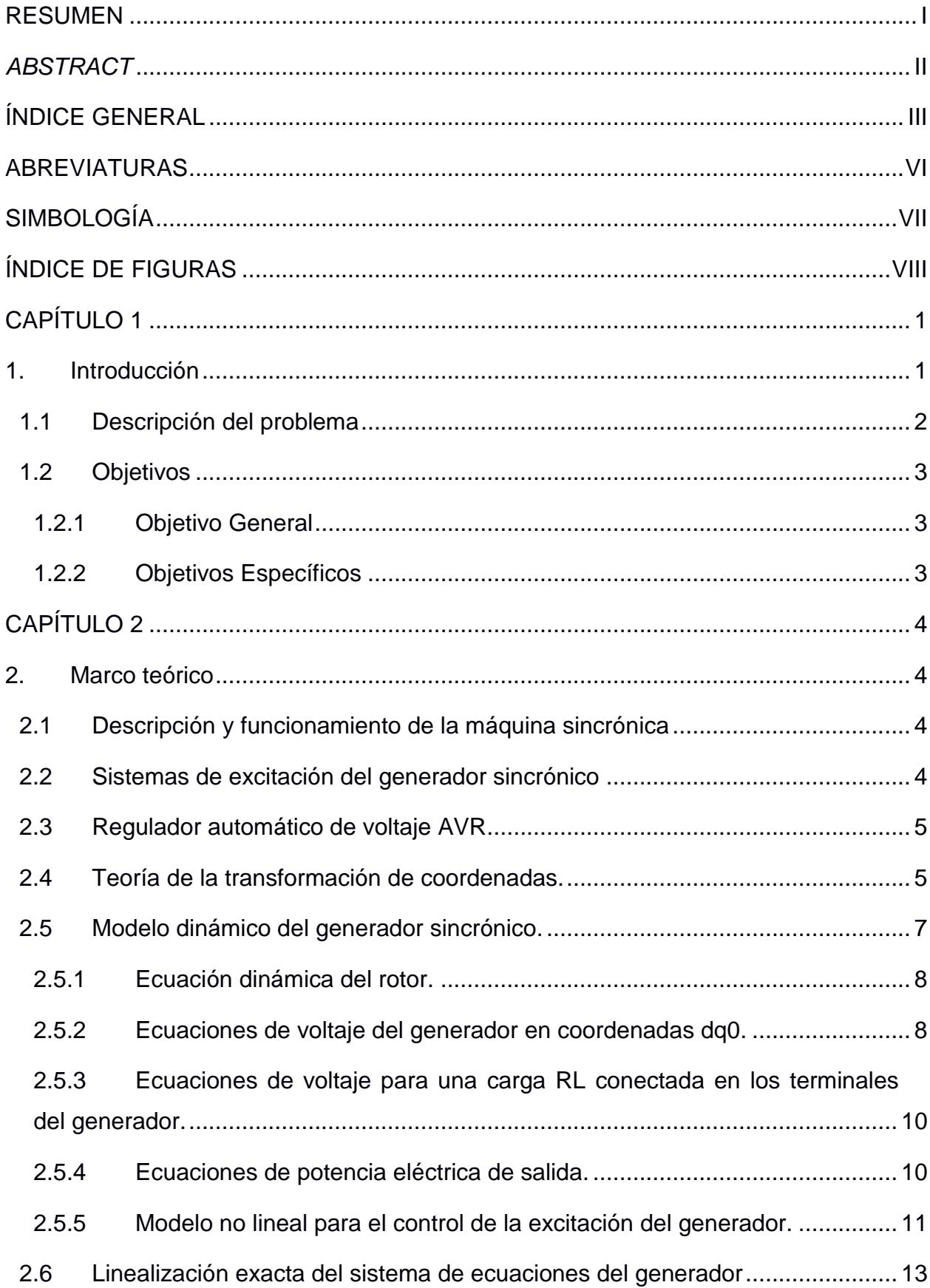

## ÍNDICE GENERAL

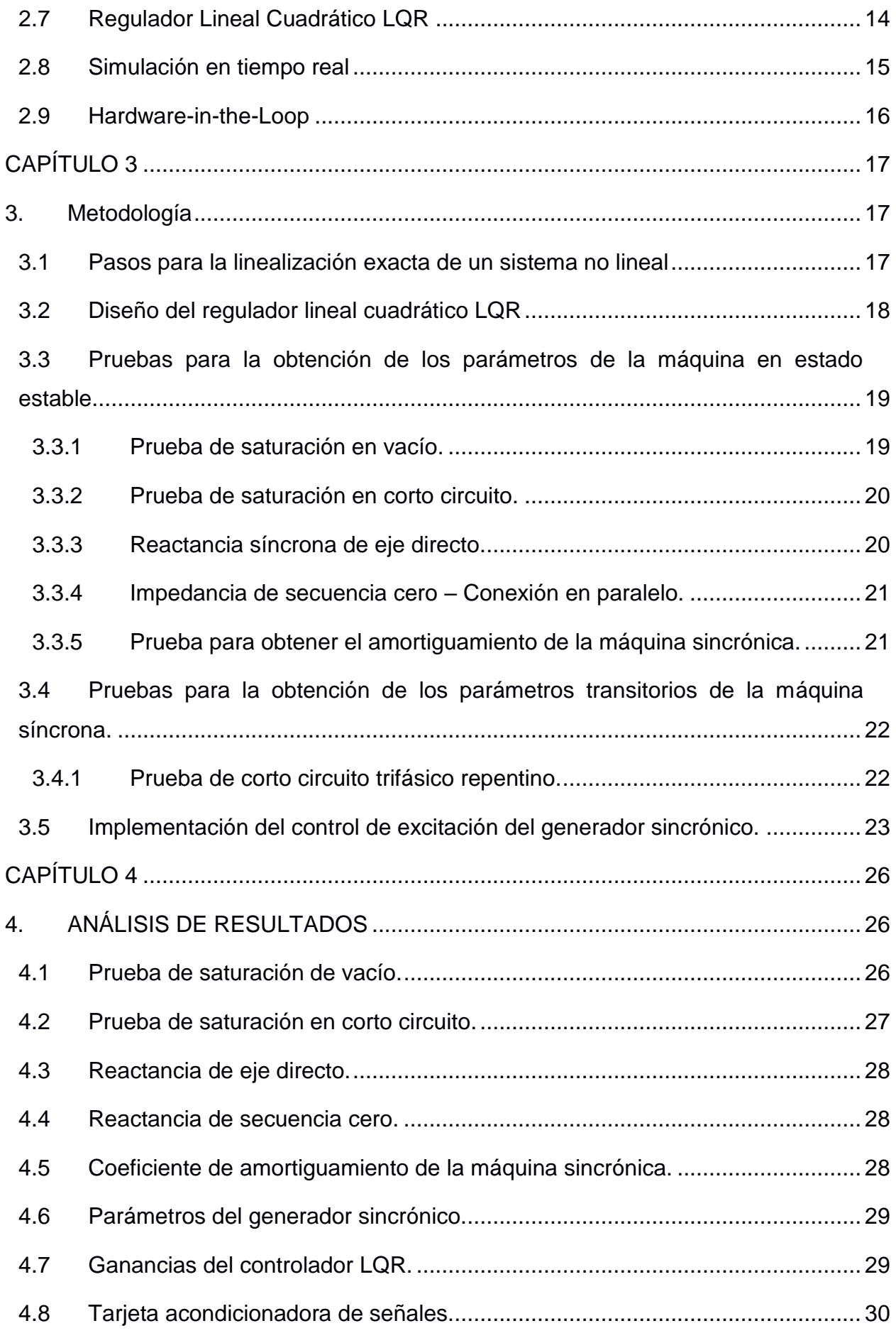

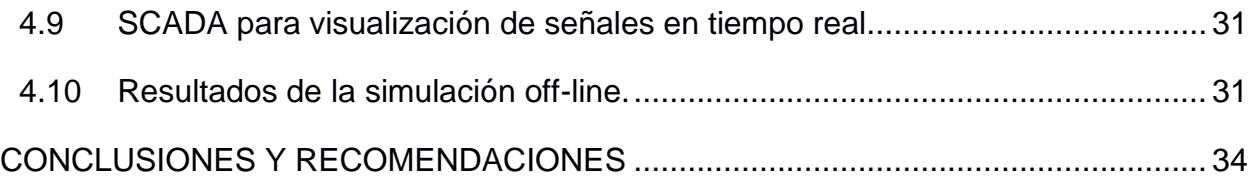

#### **ABREVIATURAS**

- <span id="page-10-0"></span>AVR Regulador Automático de Voltaje (por sus siglas en inglés)
- HIL Hardware-in-the-Loop
- RCP Rapid Control Prototyping
- TR Tiempo Real
- RT-LAB Software para simulación en Tiempo Real
- LQR Regulador Lineal Cuadrático (por sus siglas en inglés)
- ESPOL Escuela Superior Politécnica del Litoral
- FIEC Facultad de Ingeniería en Electricidad y Computación

### **SIMBOLOGÍA**

- <span id="page-11-0"></span> $\delta$  / Ángulo de carga eléctrica, en radianes
- $\omega$  Velocidad angular, en rad/seg
- $v_{abc}$  Voltaje instantáneo en coordenadas 'abc'
- $i_{abc}$  Corriente instantánea en coordenadas 'abc'
- $P_m$  Potencia mecánica, ejercida por el primo-motor
- $P_e$  Potencia eléctrica de salida del generador
- Potencia de amortiguamiento o *damping*
- $T_m$  Par mecánico
- $T_e$  Par eléctrico
- Par de amortiguamiento o *damping*
- $v_{da0}$  Voltaje instantáneo en coordenadas dq0
- $i_{dq0}$  Corriente instantánea en coordenadas dq0
- $\lambda_d$  Enlace de flujo del eje directo
- $\lambda_q$  Enlace de flujo del eje de cuadratura
- $\lambda_f$  Enlace de flujo del devanado de excitación
- $\lambda_{df}$  Enlace de flujo mutuo entre eje directo y devanado de excitación
- $x_d$  Reactancia sincrónica de eje directo
- $x_a$  Reactancia sincrónica de cuadratura
- $\lambda_{df}$  Reactancia mutua entre eje directo y devanado de campo
- $x'_d$ ′ Reactancia transitoria de eje directo
- $E_a$  Fem inducida en el eje de cuadratura
- $E'_{a}$ ′ Fem inducida detrás de la reactancia transitoria de cuadratura
- $v_s$  Voltaje en terminales

## **ÍNDICE DE FIGURAS**

<span id="page-12-0"></span>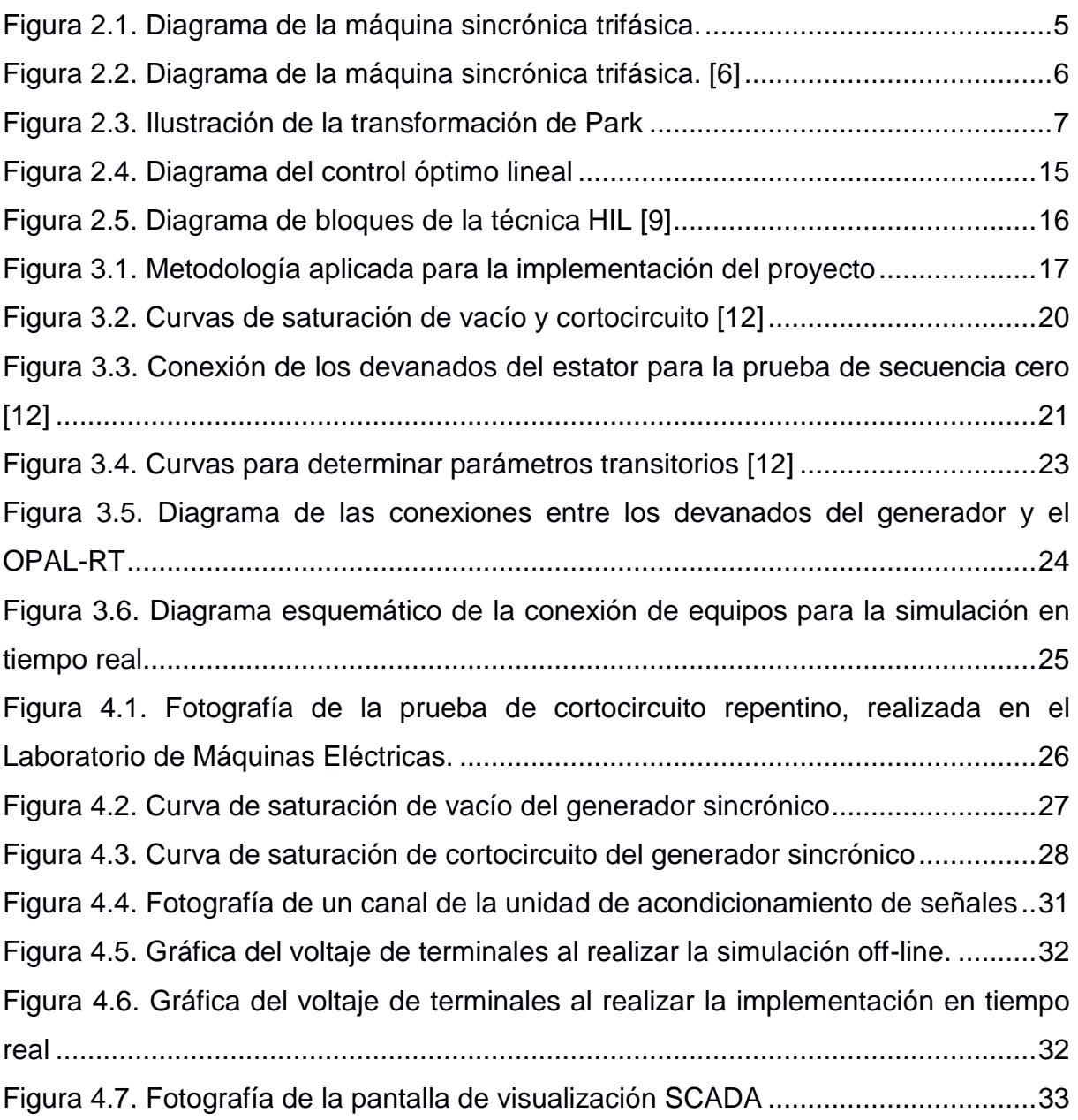

## **CAPÍTULO 1**

#### <span id="page-13-1"></span><span id="page-13-0"></span>**1. INTRODUCCIÓN**

En la actualidad los procesos de control de voltaje se han especializado por la necesidad de una reacción inmediata ante la presencia de un evento o perturbación en los sistemas de potencia, con la ayuda de ordenadores de gran capacidad de cómputo y sistemas avanzados de adquisición de señales e información, que permiten tomar acciones correctivas ante tales eventos. El estudio de los fenómenos transitorios a los que se ve sometida la máquina sincrónica es primordial debido a su importancia dentro de los sistemas eléctricos.

Los reguladores de voltaje clásicos son de tipo PID, que dan una respuesta aceptable y son fáciles de implementar, pero si se quiere obtener una respuesta más rápida, se puede usar un control de excitación no lineal, como se plantea en el presente proyecto.

Para realizar el estudio dinámico de la máquina sincrónica, tradicionalmente se usa la simulación off-line, donde se obtiene un modelo matemático, se identifican los parámetros que describan el comportamiento del generador, y se obtienen los resultados cuya validez dependen de la calidad del modelo y los parámetros usados.

En este trabajo se realizó una simulación en tiempo real, lo que nos acerca aún más al comportamiento de la planta física. Para ello se cuenta con tecnología OPAL-RT, dentro del Laboratorio de Simulación en TR, que incluye un módulo amplificador, una tarjeta de adquisición y salida de señales y un procesador de 32 núcleos.

#### <span id="page-14-0"></span>**1.1 Descripción del problema**

Se desea implementar un Laboratorio de Microrredes para Ingeniería en Electricidad, por lo que este proyecto cumple con una parte importante, como es la regulación de voltaje de un generador sincrónico mediante la técnica Hardware-in-the-Loop. Se ha usado el equipo OPAL-RT que se encuentran en el Laboratorio de Simulación en Tiempo Real, así como equipos e instrumentos de medición que fueron facilitados por los Laboratorios de FIEC.

El control de excitación del generador debe hacerse en lazo cerrado para que el sistema sea capaz de autorregular el nivel de tensión en sus terminales para mantenerlo constante a pesar de los cambios que se puedan dar (pasos de carga).

Primero se diseña un modelo dinámico de la máquina sincrónica, la técnica de control a utilizar y se establecen los parámetros necesarios, luego se ejecuta la simulación off-line y se obtienen los resultados. Después se realiza la simulación en tiempo real, y finalmente se puede hacer la implementación con la planta física ajustando los parámetros y ganancias para obtener mejores resultados.

Adicionalmente, para que el operador pueda tener mayor facilidad al visualizar las señales de interés en el sistema, se necesita implementar un panel de control conocido como SCADA.

#### <span id="page-15-1"></span><span id="page-15-0"></span>**1.2 Objetivos**

#### **1.2.1 Objetivo General**

Implementar un AVR para un generador sincrónico, aplicando un control óptimo a un sistema linealizado mediante retroalimentación, utilizando la técnica Hardware-in-the-Loop y el simulador en tiempo real OPAL-RT.

#### <span id="page-15-2"></span>**1.2.2 Objetivos Específicos**

- 1. Seleccionar un modelo matemático que represente el comportamiento de la máquina sincrónica.
- 2. Diseñar el sistema de control óptimo del AVR utilizando la linealización exacta mediante retroalimentación.
- 3. Determinar los parámetros del modelo de la máquina sincrónica a través de ensayos experimentales.
- 4. Realizar offl-line en Matlab/Simulink
- 5. Implementar el controlador en tiempo real utilizando la técnica Hardware-in-the-loop con el OPAL-RT.

## **CAPÍTULO 2**

#### <span id="page-16-1"></span><span id="page-16-0"></span>**2. MARCO TEÓRICO**

En este capítulo se presentarán las definiciones, conceptos y ecuaciones necesarias para llevar a cabo el presente trabajo.

#### <span id="page-16-2"></span>**2.1 Descripción y funcionamiento de la máquina sincrónica**

La máquina sincrónica, es una máquina giratoria que consta de dos partes principales: el rotor donde se encuentra el devanado campo o excitación, y el estator donde se encuentran los devanados de armadura o inducido, separados 120° en el espacio. El modo de operación más común de la máquina síncrona es como generador, donde el rotor es movido por un primo-motor (motor DC, motor de inducción, turbina de vapor, turbina eólica, etc.), lo que genera un voltaje alterno trifásico en los devanados del estator.

En el devanado de excitación se inyecta corriente continua, la cual produce un campo magnético que gira a la velocidad del rotor, lo que induce un campo magnético giratorio a velocidad sincrónica y se generan voltajes alternos trifásicos en el estator separados 120° en el tiempo. El campo magnético giratorio del estator y del rotor deben girar a la misma velocidad, para que se produzca un torque constante [1], es por ello que en este tipo de máquinas la velocidad del rotor es igual a la velocidad sincrónica. Si las velocidades angulares del campo magnético rotatorio y del rotor de la máquina sincrónica son diferentes, el par eléctrico medio es nulo [2].

#### <span id="page-16-3"></span>**2.2 Sistemas de excitación del generador sincrónico**

La función principal de un sistema de excitación es proveer corriente DC al devanado de campo del generador [1], aunque también cumple otras funciones como controlar el voltaje y potencia reactiva de salida. Adicionalmente el sistema de excitación puede contar con funciones como arranque suave (conocida como "*soft-start"*), que permite mantener la estabilidad del sistema al energizar la máquina, en donde la excitación

aumenta progresivamente hasta alcanzar el valor deseado en un tiempo prestablecido; así como un limitador que proteja al generador de no exceder los valores máximos en el circuito de campo, y de esa manera evitar excedes los voltajes del campo y del estator [1].

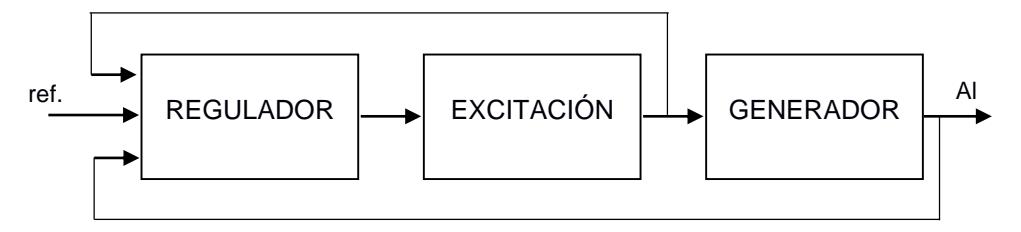

**Figura 2.1. Diagrama de la máquina sincrónica trifásica.**

<span id="page-17-2"></span>Se debe tener en cuenta que el devanado de excitación del generador tiene una alta inductancia, lo que dificulta tener cambios bruscos en la corriente de campo. Esto se puede ver reflejado como un retraso o "*lag"* en la función de control y es un gran obstáculo en el diseño de un sistema de regulación [3].

#### <span id="page-17-0"></span>**2.3 Regulador automático de voltaje AVR**

El AVR (Automatic Voltage Regulator) es el controlador que forma parte del sistema de excitación, que censa el voltaje en terminales (y en algunos casos la corriente del estator) e inicia la acción correctiva en el campo, de tal manera que el voltaje en terminales y la potencia reactiva cambien de manera deseada, todo esto de manera automática [3].

El regulador de voltaje actúa cuando se da un cambio en la carga conectada al generador síncrono, ya que, al aumentar la corriente de estator, el voltaje tiende a disminuir su valor, y de igual manera, al desconectar carga, la corriente de estator disminuye y el voltaje terminal aumenta. Es por ello por lo que el AVR necesita tener retroalimentación de voltaje y corriente de la máquina síncrona, para poder compensar la tensión ante cualquier perturbación en la carga.

#### <span id="page-17-1"></span>**2.4 Teoría de la transformación de coordenadas.**

En 1929, Park [4] estableció una nueva manera de escribir las corrientes, potencias y torques en una máquina sincrónica, tanto para condiciones estables como transitorias, haciendo una idealización en la que se desprecia la saturación e histéresis en todos los circuitos magnéticos, así como las corrientes de Eddy en el hierro de la armadura y donde la fmm de la armadura está distribuida de forma sinusoidal [5].

Se puede obtener la transformación entre los sistemas de coordenadas *abc* y *dq0* con la ecuación matricial

$$
\left[f_{dq0}\right] = \left[P_K\right]\left[f_{abc}\right] \tag{2.1}
$$

donde la matriz de transformación de Park  $[P_K]$  es

$$
[P_K] = \frac{2}{3} \begin{bmatrix} \cos\gamma & \cos(\gamma - \frac{2}{3}\pi) & \cos(\gamma + \frac{2}{3}\pi) \\ -\sin\gamma & -\sin(\gamma - \frac{2}{3}\pi) & -\sin(\gamma + \frac{2}{3}\pi) \\ \frac{1}{2} & \frac{1}{2} & \frac{1}{2} & \frac{1}{2} \end{bmatrix}
$$
(2.2)

siendo  $\gamma$  el ángulo (en radianes) entre el eje magnético *a* y el eje directo *d.*

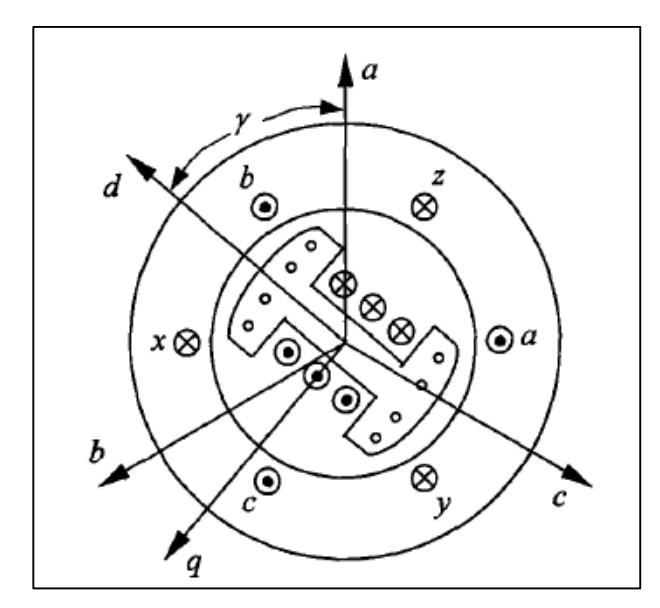

**Figura 2.2. Diagrama de la máquina sincrónica trifásica. [6]**

<span id="page-18-0"></span>La transformación inversa, de *dq0* hacia *abc* puede ser obtenida como

$$
[f_{abc}] = [P_K]^{-1} [f_{dq0}] \tag{2.3}
$$

donde  $\left[P_K\right]^{-1}$  es la inversa de la matriz de Park y está dada por

$$
[P_K]^{-1} = \begin{bmatrix} \cos\gamma & -\sin\gamma & 1\\ \cos(\gamma - \frac{2}{3}\pi) & -\sin(\gamma - \frac{2}{3}\pi) & 1\\ \cos(\gamma + \frac{2}{3}\pi) & -\sin(\gamma + \frac{2}{3}\pi) & 1 \end{bmatrix} \tag{2.4}
$$
\nMoreover, the *factor* equation, the equation is given by the formula:

\nExercise 1.1.2.1

\nExercise 2.1.2

\nExercise 3.1.3

\nExercise 4.2.1

\nExercise 4.3.2

\nExercise 4.4

\nExercise 4.4

\nExercise 4.4

\nExercise 4.4

\nExercise 4.4

\nExercise 4.4

\nExercise 4.4

\nExercise 4.4

\nExercise 4.4

\nExercise 4.4

\nExercise 4.4

\nExercise 4.4

\nExercise 4.4

\nExercise 4.4

\nExercise 4.4

\nExercise 4.4

\nExercise 4.4

\nExercise 4.4

\nExercise 4.4

\nExercise 4.4

\nExercise 4.4

\nExercise 4.4

\nExercise 4.4

\nExercise 4.4

\nExercise 4.4

\nExercise 4.4

\nExercise 4.4

\nExercise 4.4

\nExercise 4.4

\nExercise 4.4

\nExercise 4.4

\nExercise 4.4

\nExercise 4.4

\nExercise 4.4

\nExercise 4.4

\nExercise 4.4

\nExercise 4.4

\nExercise 4.4

\nExercise 4.4

\nExercise 4.4

\nExercise 4.4

\nExercise 4.4

\nExercise 4.4

\nExercise 4.4

\nExercise 4.4

\nExercise 4.4

\nExercise 4.4

\nExercise 4.4

\nExercise 4.4

\nExercise 4

**Figura 2.3. Ilustración de la transformación de Park**

<span id="page-19-1"></span>La transformación *dq0* puede ser vista como una manera de referir las cantidades del estator hacia el lado del rotor, haciendo analogía con un transformador, cuando referimos cantidades del lado secundario hacia el lado primario del mismo, a través de la relación de vueltas. El análisis de las ecuaciones de la máquina síncrona es más sencillo con variables *dq0* ya que las inductancias tienen valores constantes en las ecuaciones dinámicas, en condiciones balanceadas las variables de secuencia cero desaparecen, en estado estable las corrientes y voltajes son continuos, y los parámetros de la máquina pueden medir de manera directa a través de pruebas [1].

#### <span id="page-19-0"></span>**2.5 Modelo dinámico del generador sincrónico.**

El modelo clásico de la máquina sincrónica [3] requiere las siguientes aproximaciones:

- La potencia mecánica de entrada se mantiene constante durante los transitorios
- El amortiguamiento se considera despreciable
- La máquina puede ser representada eléctricamente como una fuente de voltaje constante  $E_q^\prime$  detrás de la reactancia transitoria $^4$
- El ángulo del rotor de la máquina coincide con la tensión  $E_q'$ .

1

 $^1$  En la sección 1.4.2.7 se presentará el concepto de  $E_q^\prime$ 

 Si se conecta una carga a los terminales del generador, se considerará de impedancia constante al neutro.

#### <span id="page-20-0"></span>**2.5.1 Ecuación dinámica del rotor.**

En la ecuación de Newton, los torques impuestos en el eje del rotor son

$$
J\alpha = T_m - T_e - T_D \tag{2.5}
$$

donde  $\alpha$  es la aceleración angular del rotor,  $M_m$  es el par mecánico suministrado por el primo motor,  $T_e$  es el par electromagnético,  $T_p$  es el par de amortiguamiento el cual es directamente proporcional a las variaciones de velocidad angular y *l* es el momento de inercia del rotor (generador + motor). Se puede escribir en por unidad la ecuación anterior como

$$
2H\frac{d\omega}{dt} = P_m - P_e - P_D \tag{2.6}
$$

donde  $\delta$  el ángulo del rotor (en radianes), y  $\omega$  la velocidad angular, la aceleración angular del generador será

$$
\alpha = \frac{d^2 \delta}{dt^2} = \frac{d\omega}{dt} \tag{2.7}
$$

Sea  $S_B$  la potencia base del generador y  $H$  la constante de inercia en segundos definida por

$$
H = \frac{J \omega_s^2}{2 S_B} \tag{2.8}
$$

#### <span id="page-20-1"></span>**2.5.2 Ecuaciones de voltaje del generador en coordenadas dq0.**

Analizando el comportamiento de las bobinas físicas del generador, se satisface el sistema de ecuaciones para representar el voltaje en los terminales de la máquina síncrona [2], escrito en forma abreviada como

$$
[\nu_{abc}] = [r_{abc}][i_{abc}] + \frac{d}{dt}[\lambda_{abc}]
$$
\n(2.9)

Transformando a coordenadas dq0, tenemos

$$
v_d = -r_e i_d + \frac{d}{dt} \lambda_d + \omega \lambda_q
$$
  
\n
$$
v_q = -r_e i_q + \frac{d}{dt} \lambda_q + \omega \lambda_d
$$
  
\n
$$
v_0 = r_0 i_0 + \frac{d}{dt} \lambda_0
$$
\n(2.10)

Donde  $\lambda$  representa los enlaces de flujo

$$
\lambda_d = -l_d i_d + l_{df} i_f
$$
  
\n
$$
\lambda_q = -l_q i_q
$$
  
\n
$$
\lambda_0 = l_0 i_0
$$
\n(2.11)

entonces las ecuaciones de voltaje para el estator, en voltios, son

$$
v_d = -r_e i_d - l_d \frac{d}{dt} i_d + l_{df} \frac{d}{dt} i_f + \omega l_q i_q
$$
  
\n
$$
v_q = -r_e i_q - l_q \frac{d}{dt} i_q - \omega l_d i_d + \omega l_{df} i_f
$$
  
\n
$$
v_0 = r_0 i_0 + l_0 \frac{d}{dt} i_0
$$
\n(2.12)

La ecuación de voltaje del circuito de excitación en el generador síncrono puede ser escrita como

$$
v_f = r_f i_f + \frac{d}{dt} \lambda_f \tag{2.13}
$$

donde el enlace de flujo del devanado de campo es

$$
\lambda_f = L_f i_f - l_{df} i_d \tag{2.14}
$$

entonces el voltaje de excitación, en voltios, se define

$$
v_f = r_f i_f + L_f \frac{d}{dt} i_f - l_{af} \frac{d}{dt} i_d
$$
 (2.15)

En [7] se plantean las ecuaciones diferenciales del estator y del campo del generador síncrono, en por unidad, así

$$
v_d = -r_e i_d - \frac{l_d}{\omega_{eB}} \frac{d}{dt} i_d + \frac{l_{df}}{\omega_{eB}} \frac{d}{dt} i_f + \omega l_q i_q
$$
  
\n
$$
v_q = -r_e i_q - \frac{l_q}{\omega_{eB}} \frac{d}{dt} i_q - \omega l_d i_d + \omega l_{df} i_f
$$
  
\n
$$
v_f = r_f i_f + \frac{l_f}{\omega_{eB}} \frac{d}{dt} i_f - \frac{l_{df}}{\omega_{eB}} \frac{d}{dt} i_d
$$
\n(2.16)

donde  $\omega_{eB}$  es la velocidad angular eléctrica base. Se nota que en el eje *d* existe la presencia de una tensión inducida debido a $\frac{di_{f}}{dt}$ , si se despeja de la tercera ecuación del sistema (1.16) dicha derivada

$$
\frac{d}{dt}i_f = \frac{\omega_{eB}}{l_f}\left(v_f - r_f i_f + \frac{l_{df}}{\omega_{eB}}\frac{d}{dt}i_d\right)
$$
(2.17)

y se la reemplaza en las ecuaciones de eje *d* y *q* del sistema (1.16), tenemos los voltajes en vacío del estator, en por unidad

$$
v_d = -r_e i_d - \frac{l'_d}{\omega_{eB}} \frac{d}{dt} i_d + \frac{l_{df}}{l_f} v_f - \frac{l_{df} r_f}{l_f} i_f + \omega l_q i_q
$$
  

$$
v_q = -r_e i_q - \frac{l_q}{\omega_{eB}} \frac{d}{dt} i_q - \omega l_d i_d + \omega l_{df} i_f
$$
 (2.18)

siendo

$$
l'_d = l_d - \frac{l_{df}^2}{l_f} \tag{2.19}
$$

#### <span id="page-22-0"></span>**2.5.3 Ecuaciones de voltaje para una carga RL conectada en los terminales del generador.**

Cuando se tiene una carga resistiva-inductiva conectada al generador, las ecuaciones de voltaje para esa carga en coordenadas *dq*, en por unidad son

$$
v_d = r_c i_d + \frac{l_c}{\omega_{eB}} \frac{d}{dt} i_d
$$
  

$$
v_q = r_c i_q - \frac{l_c}{\omega_{eB}} \frac{d}{dt} i_q
$$
 (2.20)

donde  $r_c$  y  $l_c$  son la resistencia e inductancia de carga por fase en por unidad, respectivamente.

#### <span id="page-22-1"></span>**2.5.4 Ecuaciones de potencia eléctrica de salida.**

La potencia activa instantánea para un generador síncrono es

$$
P_e = v_a i_a + v_b i_b + v_c i_c \tag{2.21}
$$

donde los voltajes y corrientes son valores instantáneos eficaces están en por unidad. Llevando esta potencia a la referencia *dq0,* si los devanados del generador están conectados en estrella, entonces  $i_0 =$ 0, por lo que la potencia activa puede ser escrita como

$$
P_e = v_d i_d + v_q i_q \tag{2.22}
$$

Para un rotor cilíndrico donde  $x_d = x_q$ , la expresión para la potencia activa entregada por el generador, en por unidad, es

$$
P_e = \frac{E_q' v_s}{x_{ds}'} sen\delta \tag{2.23}
$$

De igual manera, el autor [3] menciona que, cuando han transcurrido algunos ciclos luego de un transitorio, la inductancia efectiva transitoria es igual a la de estado estable, por lo que se puede asumir  $x'_d = x_q$ ,

entonces la potencia reactiva según [6], en valores por unidad, está dada por

$$
Q_e = \frac{E_q' v_s}{x_{ds}'} cos\delta - \frac{v_s^2}{x_d'} \tag{2.24}
$$

#### <span id="page-23-0"></span>**2.5.5 Modelo no lineal para el control de la excitación del generador.**

De (2.20), si despreciamos las resistencias del estator, asumiendo que el generador está conectado en estrella, y que en condiciones normales estará rotando a velocidad sincrónica tal que  $\omega(t) = \omega_s =$ 1 p.u., podemos ignorar los voltajes de transformación  $\frac{d}{dt} \lambda_d$  y  $\frac{d}{dt}$  $\frac{a}{dt} \lambda_q$  [6], así como la componente de secuencia cero, por lo que únicamente trabajaremos con los voltajes de generación, de la siguiente manera

$$
\begin{aligned} v_d &= \omega l_q i_q \\ v_q &= -\omega l_d i_d + l_{df} i_f \end{aligned} \tag{2.25}
$$

A pesar de que el rotor cilíndrico del rotor actúa como un devanado de amortiguamiento, se asume que el efecto de dichos devanados es suficientemente pequeño en los transitorios por lo que se los puede despreciar, pero se incluye en la ecuación mecánica del rotor a través del coeficiente de amortiguamiento  $D$  [3].

La expresión para la *fem* inducida en los devanados del estator cuando el flujo producido por  $i_f$  atraviesa el entrehierro, girando a velocidad síncrona, [6] está dada por

$$
E_q = \omega l_{df} i_f \tag{2.26}
$$

Sea  $E_q'$  la fem inducida en el estator, ubicada detrás de la reactancia transitoria  $x_d^\prime$ , directamente proporcional al enlace de flujo del devanado de campo [3], se define como

$$
E'_{q} = \frac{l_{df}}{l_{f}} \lambda_{f} \omega_{m}
$$
 (2.27)

y permite escribir la ecuación dinámica electromagnética para el devanado de campo del generador, en por unidad,

$$
v_f = E_q + T_{do} \frac{dE'_q}{dt} \tag{2.28}
$$

Despejando la derivada de  $E'_{q}$  de la ecuación anterior, se tiene

$$
\frac{d}{dt}E'_{q} = -\frac{1}{T_{d0}}E_{q} + \frac{1}{T_{d0}}V_{f}
$$
\n(2.29)

También sabemos que

$$
E_q = E'_q + (x_d - x'_d)i_d
$$
 (2.30)

Del circuito de eje directo, en función de sus variables transitorias, podemos despejar la corriente

$$
i_d = \frac{E'_q - v_s \cos \delta}{x'_d} \tag{2.31}
$$

reemplazando (1.31) y (1.32) en (1.30)

$$
\frac{d}{dt}E'_{q} = -\frac{1}{T'_{do}}E'_{q} - \frac{(x_{d} - x'_{d})}{x'_{d}}v_{s} \cos \delta + \frac{1}{T_{do}}v_{f}
$$
(2.32)

donde

$$
T'_d = \frac{x'_d}{x_d} T'_{do} \tag{2.33}
$$

Para la segunda ecuación del modelo del generador, despejamos de (2.6) la derivada de la velocidad angular

$$
\frac{d\omega}{dt} = \frac{P_m}{2H} - \frac{P_e}{2H} - \frac{D}{2H}(\omega - \omega_o) \tag{2.34}
$$

Si reemplazamos la potencia eléctrica entregada por el generador dada por (2.23) en (2.34), obtenemos la segunda expresión no lineal del modelo matemático

$$
\frac{d\omega}{dt} = \frac{P_m}{2H} - \frac{v_s E_q' \sin \delta}{2H x_{ds}'} - \frac{D(\omega - \omega_0)}{2H} \qquad p.u.
$$
\n(2.35)

La tercera ecuación del modelo no lineal del generador está dada por

$$
\frac{d\delta}{dt} = \omega - \omega_0 \tag{2.36}
$$

Finalmente, podemos escribir las 3 ecuaciones de estado de un generador sincrónico con control de excitación, de la siguiente manera

$$
\frac{dE'_{q}}{dt} = -\frac{1}{T'_{d}}E'_{q} + \frac{(x_{d} - x'_{d})v_{s} \cos \delta}{x'_{d}T'_{d0}} + \frac{1}{T'_{d0}}v_{f}
$$
\n
$$
\frac{d\omega}{dt} = \frac{P_{m}}{2H} - \frac{v_{s}E'_{q} \sin \delta}{2H x'_{ds}} - \frac{D(\omega - \omega_{0})}{2H}
$$
\n
$$
\frac{d\delta}{dt} = \omega - \omega_{0}
$$
\n(2.37)

#### <span id="page-25-0"></span>**2.6 Linealización exacta del sistema de ecuaciones del generador**

En esta sección, se presentará la aplicación de la linealización exacta para un sistema no lineal "*one machine-infinite bus"* de acuerdo con [6], y se hará la adaptación para un generador aislado cuyo eje es movido por un primo motor DC. La ecuación de espacio de estados que define un sistema no lineal normal afín es

$$
\dot{x} = f(x) + g(x)u
$$
  
\n
$$
x(0) = x_0
$$
\n(2.38)

donde

$$
f(x) = \begin{bmatrix} -\frac{1}{T'd} E'_{q} + \frac{(x_{d} - x'_{d})V_{s}}{T_{do} x'_{ds}} cos\delta\\ \frac{\omega_{0}}{H} P_{m} - \frac{D}{H} (\omega - \omega_{0}) - \frac{\omega_{0}V_{s}}{H x'_{ds}} E'_{q} sen\delta\\ \omega - \omega_{0} \end{bmatrix}
$$
(2.39)

$$
g(x) = \begin{bmatrix} \frac{1}{T_{d0}} & 0 & 0 \end{bmatrix}^T
$$
 (2.40)

$$
\boldsymbol{x} = [E'_{q} \quad \omega \quad \delta]^T \tag{2.41}
$$

$$
\boldsymbol{x_0} = [E'_{q0} \quad \omega_0 \quad \delta_0]^T \tag{2.42}
$$

$$
u = v_f \tag{2.43}
$$

Para llevar a cabo la linealización del sistema, se necesita un algoritmo que de como resultado la transformación de coordenadas

$$
Z=\Phi(x)
$$

que pueda convertir el sistema no lineal en un sistema lineal y controlable, escrito en forma canónica

$$
\begin{aligned}\n\dot{z}_1 &= z_2\\ \n\dot{z}_2 &= z_3\\ \n\dot{z}_3 &= v\n\end{aligned}
$$

y una realimentación no lineal

$$
v_f = a(x) + b(x)v
$$

Si se conoce la ley de control lineal  $v^*$ , entonces el control no lineal  $v_f$  se obtiene como

$$
v_f = a(x) + b(x)v^*(x)
$$

Primero, examinamos si el sistema satisface las condiciones para linealización exacta, para ello, las derivadas de Lie de  $ad_f$ g y  $ad^2_{f}$ g deben ser calculadas, con las que se obtiene la matriz

$$
[C] = [g \quad ad_f g \quad ad^2_f g]
$$
 (2.44)

Cuyo determinante es

$$
\det([C]) = -\frac{1}{T_{d0}} \left(\frac{\omega_0 v_s}{H x'_{ds} T_{d0}}\right)^2 \operatorname{sen}^2 \delta \tag{2.45}
$$

el cual ayuda a confirmar las 2 condiciones necesarias que se deben satisfacer según [6], con lo que se concluye que el sistema de control de la excitación puede ser linealizado de manera exacta mediante realimentación de estado.

#### <span id="page-26-0"></span>**2.7 Regulador Lineal Cuadrático LQR**

Sea

$$
[\dot{Z}] = [A][Z] + [B][U] \tag{2.46}
$$

la ecuación de espacio de estados de un sistema lineal, que describe el comportamiento dinámico del mismo [6], cuya función de costo [8] para llegar al estado deseado está dada por el índice de rendimiento cuadrático

$$
J = \int_0^\infty ([Z]^T [Q][Z] + [U]^T [R][U]) dt \qquad (2.47)
$$

Se obtiene la ganancia para cada variable de estado retroalimentada a través de la matriz  $[K^*]$ , que permite plantear el control lineal

$$
v^* = -[K^*][Z] \tag{2.48}
$$

para ello, primero se debe hallar la solución [P<sup>\*</sup>] de la ecuación matricial reducida de Ricatti

$$
[A]^T[P] + [P][A] - [P][B][R]^{-1}[B]^T[P] + [Q] = 0 \qquad (2.49)
$$

siendo las matrices de ponderación  $[Q]$  y  $[R]$  hermíticas definidas positivas, para el presente trabajo, escogidas de la siguiente manera

$$
[Q] = [A][A]^T
$$
 (2.50)

Para la matriz  $[R]$  se hará un ajuste experims ental hasta obtener una regulación de voltaje óptima. Una vez hecho esto, reemplazamos  $[P^*]$  en la siguiente ecuación

$$
[K^*] = [R]^{-1} [B]^T [P^*]
$$
\n(2.51)

Que es la llamada matriz de ganancias óptima del LQR.

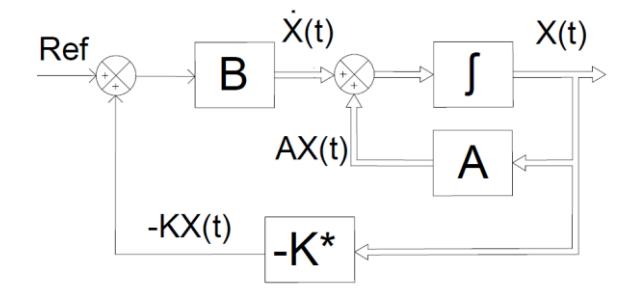

**Figura 2.4. Diagrama del control óptimo lineal**

#### <span id="page-27-1"></span><span id="page-27-0"></span>**2.8 Simulación en tiempo real**

La diferencia entre una simulación off-line y una en TR, radica en su duración, es decir, en la primera podemos tener pasos de simulación variables o '*variable steps'* por lo que la simulación puede durar más o menos tiempo que el proceso en la vida real, mientras que en la segunda los pasos de simulación son fijos o '*fixed steps'* debido a que la extracción de señales se da a través de conversores análogos/digitales que trabajan con un reloj y necesitan un tiempo de muestreo constante, es por ello que 1 unidad de tiempo en la simulación en tiempo real equivale a 1 unidad de tiempo en la vida real.

Las pruebas en tiempo real se extienden más allá de la simulación tradicional, verificando el comportamiento del algoritmo diseñado mientras se lo ejecuta cumpliendo con los tiempos establecidos. El modelo a prueba se conecta con sensores, actuadores y otro tipo de hardware. La simulación y ejecución en TR engloba las etapas de RCP (Rapid Control Prototyping), DSP (Digital signal processing) y el HIL (Hardware-in-the-Loop) [9].

Para que una simulación en tiempo real sea válida, el simulador usado debe reproducir de manera precisa las variables de entrada y salida, dentro de la misma longitud de tiempo en la que lo haría la planta real. De hecho, el intervalo de tiempo para hallar una solución debe ser menor, para que la simulación en tiempo real pueda realizar todas las operaciones necesarias (por ejemplo, transmitir señales de entrada/salida desde o hacia los dispositivos externos conectados) [10]. La simulación necesita un paso de tiempo fijo apropiado, de manera que se pueda representar la respuesta del sistema ante los fenómenos transitorios en la simulación. Para este trabajo, se ha escogido un periodo de muestreo o *sample time* fijo de 50μs.

#### <span id="page-28-0"></span>**2.9 Hardware-in-the-Loop**

Mediante esta técnica, se puede poner a prueba un sistema de control usando un modelo de la planta física. Luego de haber ajustado el controlador de acuerdo con las especificaciones requeridas, se puede hacer una implementación en la planta física para comprobar los resultados.

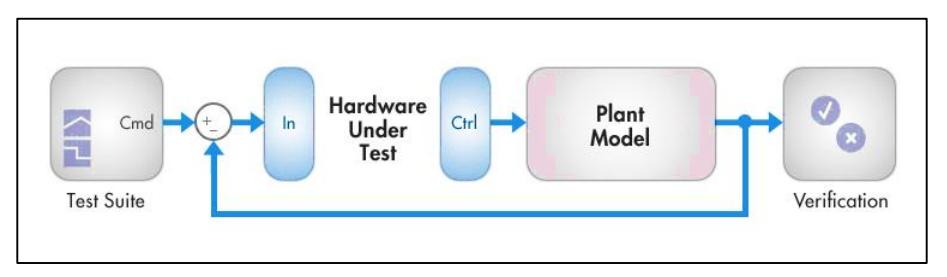

<span id="page-28-1"></span>**Figura 2.5. Diagrama de bloques de la técnica HIL [9]**

## **CAPÍTULO 3**

#### <span id="page-29-1"></span><span id="page-29-0"></span>**3. METODOLOGÍA**

En este capítulo de explicará el procedimiento para linealizar el modelo del generador, pero no de la manera clásica donde se trabaja alrededor de un punto de operación, sino con el enfoque del autor [6], lo que permitirá a implementar un control no lineal sobre el sistema de excitación. Así también se explicará la obtención de los diferentes parámetros de la máquina sincrónica a través de ensayos experimentales según [11].

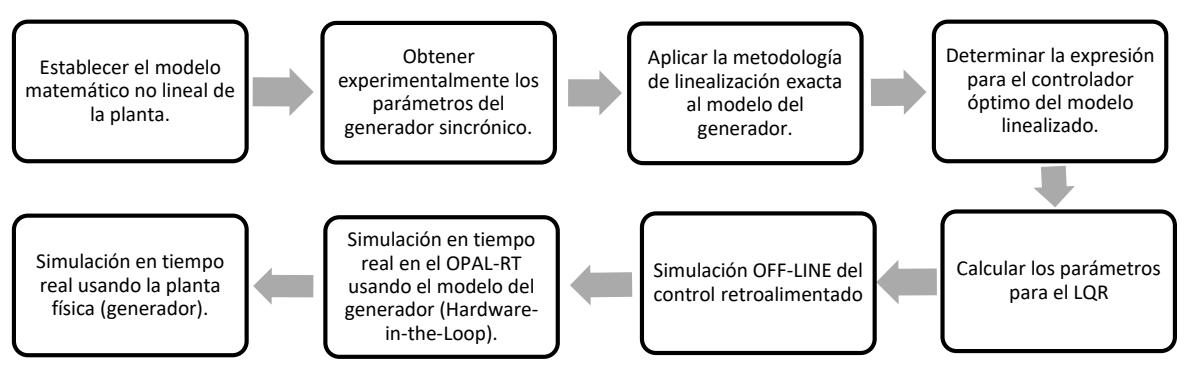

<span id="page-29-2"></span>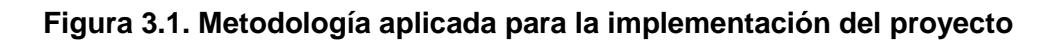

#### <span id="page-29-3"></span>**3.1 Pasos para la linealización exacta de un sistema no lineal**

De acuerdo con [6], el enfoque a la linealización exacta incluye 5 pasos principales:

Paso #1: Construir 3 conjuntos de campos vectoriales  $D_1, D_2, D_3$ .

Paso #2: Escoger 3 campos vectoriales linealmente independientes tal que  $\overline{D}_i \in D_i$ ; para  $i = 1,2,3$ .

Paso #3: Obtener la transformación de coordenadas  $F(w_1, w_1, w_3)$ 

$$
F_1(w_1, w_1, w_3) = E'_q = w_1 + E'_{q0}
$$
  
\n
$$
F_2(w_1, w_1, w_3) = \omega = w_2 + \omega_0
$$
  
\n
$$
F_3(w_1, w_1, w_3) = \delta = w_3 + \delta_0
$$
\n(3.1)

De aquí, se tiene  $F^{-1}$ 

$$
w_1 = E'_{q} - E'_{q0}
$$
  
\n
$$
w_2 = \omega - \omega_0
$$
  
\n
$$
w_3 = \delta - \delta_0
$$
\n(3.2)

Paso #4: Se calcula

$$
\tilde{f}(\boldsymbol{x}) = \begin{bmatrix} \frac{\omega_0 v_s}{H x_{ds}' T_{d0}} E_q \text{sen}\delta & -\frac{D}{H} \dot{\omega} - \frac{\omega_0 v_s}{H x_{ds}'} E_q' (\omega - \omega_0) \text{cos}\delta \\ \dot{\omega} \\ \omega - \omega_0 \end{bmatrix} \tag{3.3}
$$

Paso #5: La transformación final de coordenadas es:

$$
z_1 = w_3
$$
  
\n
$$
z_2 = \tilde{f}_3
$$
  
\n
$$
z_3 = \tilde{f}_2
$$
\n(3.4)

lo que puede ser escrito como

$$
z_1 = \delta - \delta_0
$$
  
\n
$$
z_2 = \omega - \omega_0
$$
  
\n
$$
z_3 = \dot{\omega}
$$
\n(3.5)

donde

$$
\dot{\omega} = \frac{\omega_0}{H} P_m - \frac{D}{H} (\omega - \omega_0) - \frac{\omega_0 v_s}{H x'_{ds}} E'_{q} \text{sen} \delta \tag{3.6}
$$

El sistema exactamente linealizado es

$$
\begin{aligned}\n\dot{z}_1 &= z_2\\ \n\dot{z}_2 &= z_3\\ \n\dot{z}_3 &= v\n\end{aligned} \tag{3.7}
$$

visto en forma matricial abreviada

$$
[\dot{Z}] = [A][Z] + [B]\nu \tag{3.8}
$$

con las matrices de estado y control  $[A]$  y  $[B]$  respectivamente

$$
[A] = \begin{bmatrix} 0 & 1 & 0 \\ 0 & 0 & 1 \\ 0 & 0 & 0 \end{bmatrix} \quad [B] = \begin{bmatrix} 0 \\ 0 \\ 1 \end{bmatrix}
$$

#### <span id="page-30-0"></span>**3.2 Diseño del regulador lineal cuadrático LQR**

El siguiente objetivo es diseñar el LQR, basado en [6] por las características de las matrices de ponderación del LQR,  $[K^*]$  es una matriz de 1 fila con 3 elementos

$$
[K^*] = [k_1 \ k_2 \ k_3] \tag{3.9}
$$

reemplazando en (3.9), el control  $v^*$  del sistema linealizado puede ser escrito como

$$
v^* = -k_1(\delta - \delta_0) - k_2(\omega - \omega_0) - k_3\dot{\omega}
$$
 (3.10)

y la ley de control de excitación no lineal será

$$
u = v_f = -\frac{\widetilde{f}_1(x)}{\widetilde{g}_1(x)} + \frac{1}{\widetilde{g}_1(x)} v^*
$$
 (3.11)

donde

$$
\tilde{f}_1(x) = \frac{\omega_0 v_s E_q}{T_{d0} H x_{ds}'} sen(\delta) - \frac{D}{H} \dot{\omega} - \frac{\omega_0 v_s E_q'}{H x_{ds}'} (\omega - \omega_0) cos(\delta) \tag{3.12}
$$

$$
\tilde{g}_1(x) = -\frac{\omega_0 v_s}{H x_{ds}' T_{d0}} \text{sen}(\delta) \tag{3.13}
$$

Reemplazando (3.13) (3.15) y (3.16) en la ecuación (3.14) finalmente se obtiene la expresión para el control no lineal de la excitación del generador, en por unidad

$$
v_f = E_q - T_d' \frac{E_q}{P_e} \left( Q_e + \frac{v_s^2}{x_{ds}'} \right) \Delta \omega + \frac{H T_d' E_q}{\omega_0} \frac{E_q}{P_e} v^*
$$
(3.14)

#### <span id="page-31-0"></span>**3.3 Pruebas para la obtención de los parámetros de la máquina en estado estable.**

En esta sección se describirá los procedimientos que se realizaron en el presente trabajo, para obtener los parámetros del generador síncrono que describen su comportamiento en operación normal.

#### <span id="page-31-1"></span>**3.3.1 Prueba de saturación en vacío.**

La curva de saturación en circuito abierto se obtiene llevando a la máquina AC a su velocidad síncrona, con sus terminales sin carga, tomando lectura del voltaje de armadura (en terminales), corriente de excitación y frecuencia (o velocidad del eje).

Según [11], la lectura de los datos de debe distribuir de la siguiente manera:

- a) Mínimo 6 lecturas por debajo del 60% del voltaje nominal del generador (1 lectura a excitación cero).
- b) Desde el 60% al 110% del Vnom tenemos el rango crítico, donde se tiene la saturación, por lo que se debe tomar lecturas con pasos de 5%, para tener la mayor precisión posible.
- c) Por encima del 110% del Vnom, se deben tomar lectura de al menos 2 puntos, siempre y cuando esto no suponga un daño para la máquina debido al sobre voltaje en el estator.
- d) Al alcanzar el voltaje nominal, se deben tomar lectura de los voltajes línea-línea en las 3 fases para comprobar que se encuentren balanceados.
- e) Las lecturas para realizar esta curva deben hacerse incrementando progresivamente la corriente de excitación.

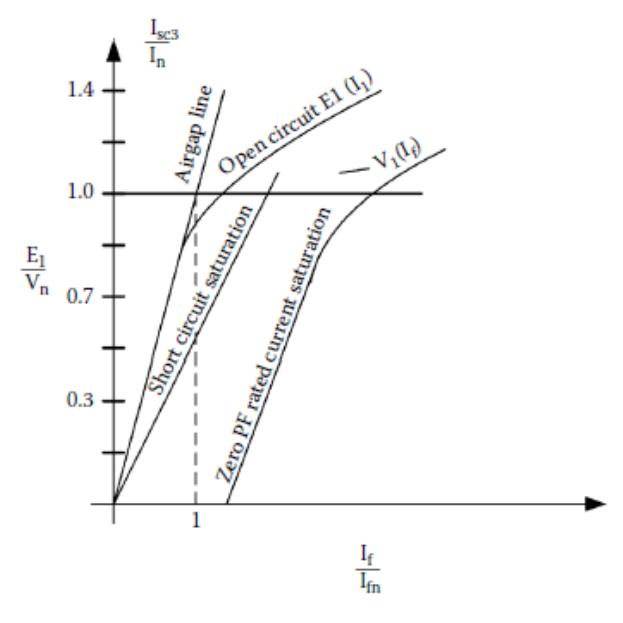

<span id="page-32-2"></span><span id="page-32-0"></span>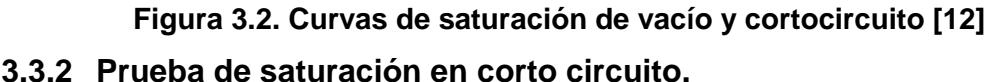

La curva de saturación en corto circuito se obtiene llevando a la máquina AC a su velocidad síncrona, con sus terminales cortocircuitados entre sí, tomando lectura de la corriente de armadura  $I_{cc}$  y corriente de excitación  $I_f$  [11].

La lectura de los datos de debe distribuir de la siguiente manera:

- a) Desde el 125% de la corriente nominal, de manera decreciente en intervalos de 25%, hasta llegar a cero.
- b) A corriente nominal, se deben tomar lectura de las 3 fases para comprobar que las corrientes se encuentren balanceados.

#### <span id="page-32-1"></span>**3.3.3 Reactancia síncrona de eje directo.**

La reactancia de eje directo puede ser obtenida a partir de los resultados de las pruebas de saturación en vacío y en corto circuito

$$
x_d = \frac{i_{fcc}}{i_{fo}} \ p.u.
$$
 (3.15)

donde  $i_{f0}$  es la corriente de campo para alcanzar el voltaje nominal de estator en la curva de vacío y  $i_{fcc}$  es la corriente de campo para alcanzar la corriente nominal de estator en la curva de cortocircuito. Este valor de  $x_d$  está en por unidad, así que para llevarlo a valores en ohmios hay que multiplicarlo por la impedancia base.

#### <span id="page-33-0"></span>**3.3.4 Impedancia de secuencia cero – Conexión en paralelo.**

Con la máquina sincrónica detenida, el devanado de campo cortocircuitado, las 3 fases del estator en paralelo se alimentan con una fuente de voltaje alterno [12], como se muestra en la figura.

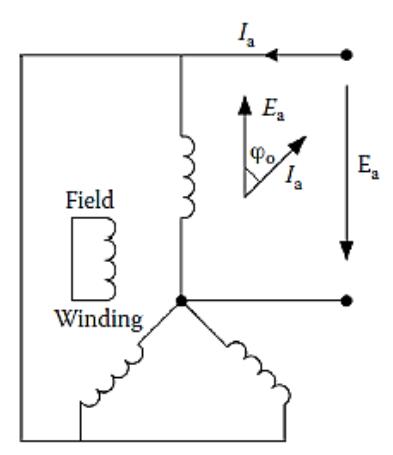

<span id="page-33-2"></span>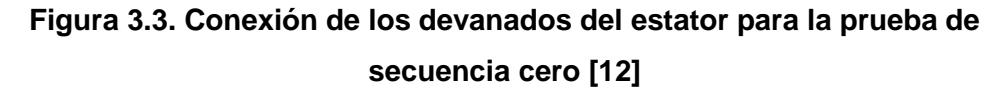

Se toman varias lecturas de voltaje, corriente y potencia, para cada lectura se calcula mediante las siguientes fórmulas

$$
z_0 = \frac{3E}{i_{prueba}}\tag{3.16}
$$

$$
r_0 = \frac{3P_0}{i^2_{prueba}}\tag{3.17}
$$

$$
x_0 = \sqrt{{z_0}^2 - {r_0}^2}
$$
 (3.18)

y se obtiene un promedio de dichos valores de secuencia cero.

<span id="page-33-1"></span>**3.3.5 Prueba para obtener el amortiguamiento de la máquina sincrónica.** Para esta prueba, se hará funcionar el generador síncrono como motor de inducción para obtener la resistencia del rotor  $r_r$  en por unidad, con la cual se puede obtener el coeficiente de amortiguamiento o *damping*  $D$  [5].

Realizamos los siguientes pasos:

- a) Con el devanado de campo en circuito abierto, el rotor bloqueado, a los devanados del estator en estrella se los alimenta con una fuente variable trifásica, con un valor de voltaje reducido (cuidando que no se induzca una tensión en el campo superior a su valor nominal).
- b) Tomamos lectura de las potencias real y aparente (o factor de potencia), voltaje línea-neutro del estator, y corriente de línea.
- c) Se calcula la resistencia de rotor bloqueado

$$
r_{RB} = z_{RB} f_p \tag{3.19}
$$

donde

$$
z_{RB} = \frac{v_{LN}}{i_L} \quad ; \quad f_p = \frac{P}{S} \tag{3.20}
$$

d) Conociendo previamente el valor de la resistencia del estator por fase, podemos obtener la resistencia del rotor  $r_r$ 

$$
r_r = r_{RB} - r_e \tag{3.21}
$$

e) Llevando  $r_r$  a valores por unidad

$$
r_{r(pu)} = \frac{r_r}{z_{BASE}} \tag{3.22}
$$

f) Finalmente obtenemos el coeficiente de amortiguamiento

$$
D = \frac{1}{r_{r(pu)}}\tag{3.23}
$$

#### <span id="page-34-0"></span>**3.4 Pruebas para la obtención de los parámetros transitorios de la máquina síncrona.**

En esta sección se describirá los procedimientos que se realizaron en el presente trabajo, para obtener los parámetros del generador síncrono que describen su comportamiento durante un transitorio, de acuerdo con las normativas vigentes.

#### <span id="page-34-1"></span>**3.4.1 Prueba de corto circuito trifásico repentino.**

De acuerdo con [12], la reactancia transiente  $x'_d$  es

$$
x'_d = \frac{E}{I'}\tag{3.24}
$$

donde  $I'$  es la corriente inicial transitoria y  $E$  es el voltaje de fase en el estator antes del cortocircuito (en vacío).

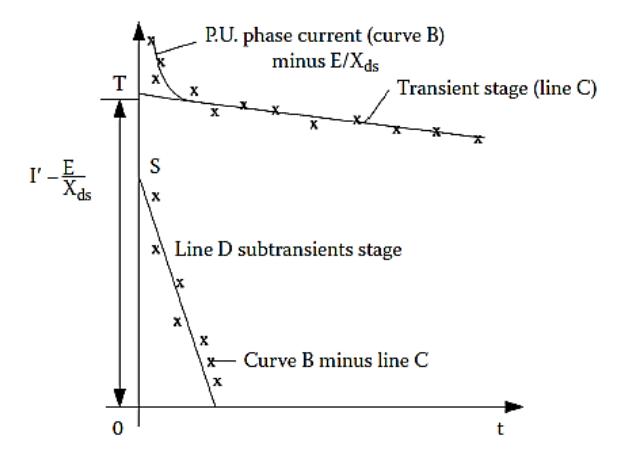

<span id="page-35-1"></span>**Figura 3.4. Curvas para determinar parámetros transitorios [12]** El valor de la reactancia transitoria se ve influenciada por el nivel de saturación de la máquina. Si  $x^\prime_d$  será usada para describir transitorios a corriente nominal, las pruebas deberán hacerse para varios valores de  $E$  para obtener  $x'_d$ . La constante de tiempo  $T'_d$  se obtiene a partir de la pendiente de la línea D de la figura.

#### <span id="page-35-0"></span>**3.5 Implementación del control de excitación del generador sincrónico.**

En la figura 8 se puede ver la conexión de los equipos disponibles en el Laboratorio de Simulación en TR para lograr la implementación del control de voltaje de la planta física

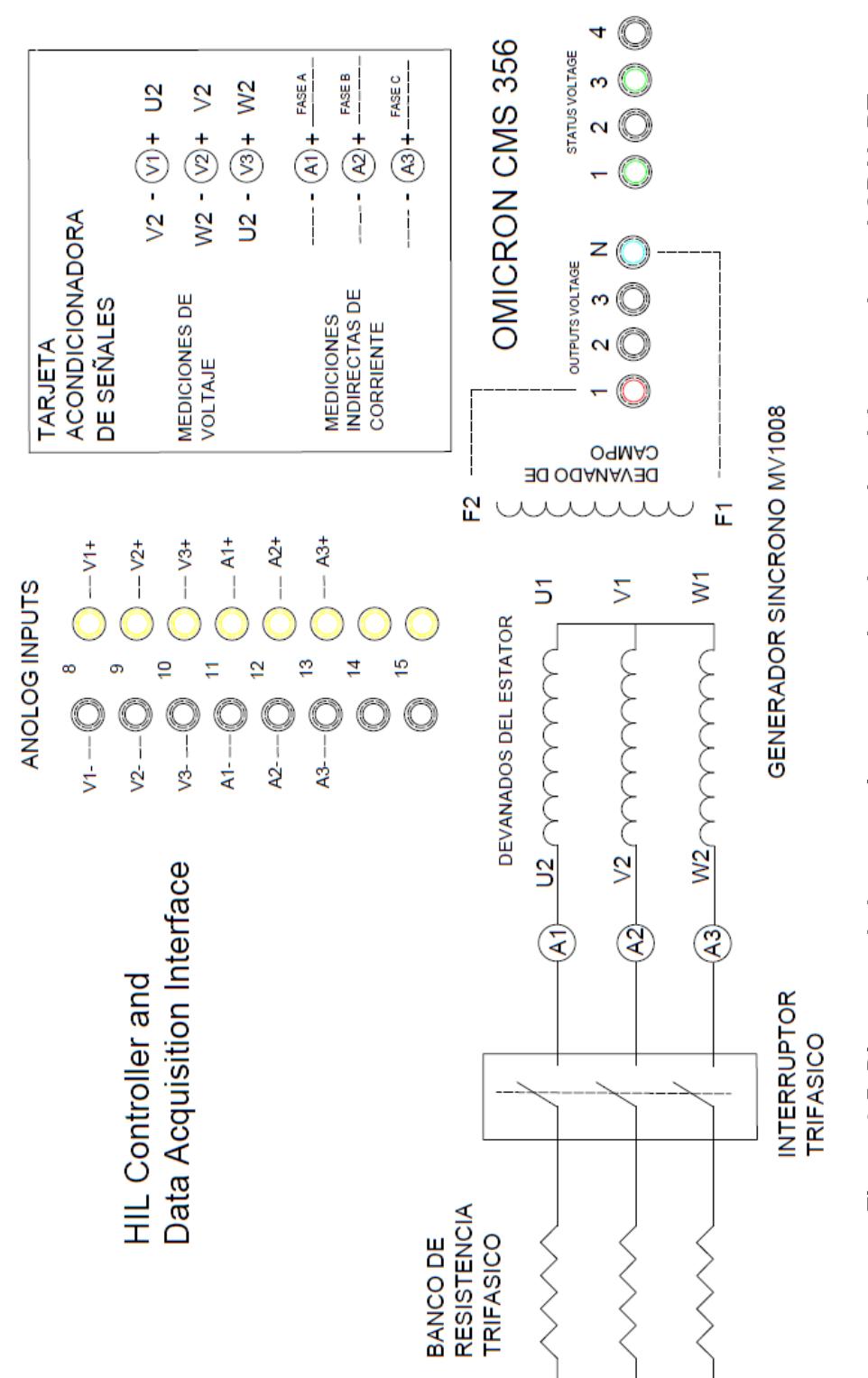

<span id="page-36-0"></span>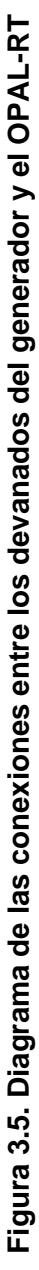

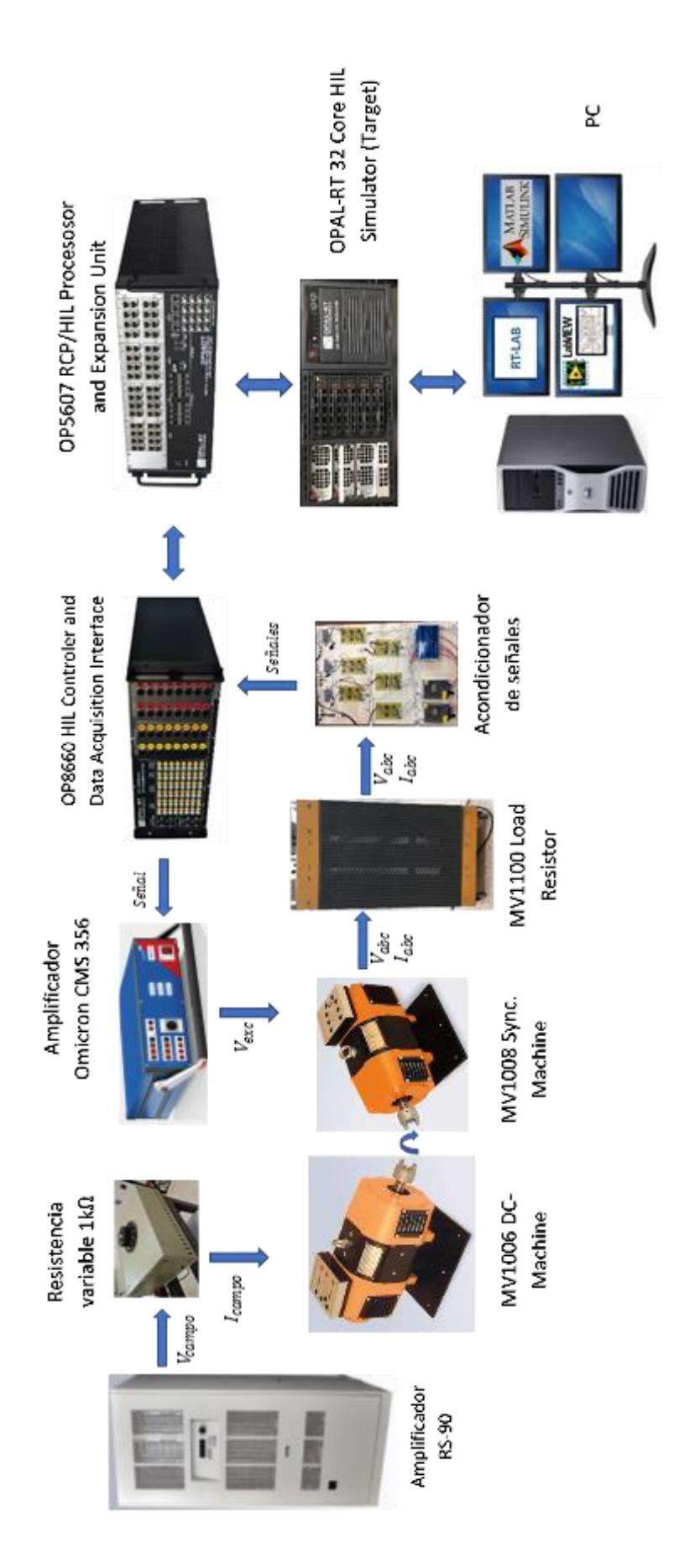

<span id="page-37-0"></span>Figura 3.6. Diagrama esquemático de la conexión de equipos para la simulación en tiempo real **Figura 3.6. Diagrama esquemático de la conexión de equipos para la simulación en tiempo real**

## **CAPÍTULO 4**

#### <span id="page-38-1"></span><span id="page-38-0"></span>**4. ANÁLISIS DE RESULTADOS**

Para este proyecto, se utilizó una máquina sincrónica marca TERCO modelo MV 1008-226, de rotor cilíndrico de 4 polos, que al funcionar como generador trifásico tiene una potencia de 1.2 kVA, conexión en estrella con un voltaje de 220 V y una corriente nominal de 3.5 A, funciona a una frecuencia de 60 Hz para una velocidad de 1800 rpm gracias a un primo-motor DC. El generador tiene una excitación DC de 220 V y una corriente de 1.4 A como valores nominales.

A continuación, se presentarán los resultados obtenidos tanto en las pruebas experimentales como en simulaciones.

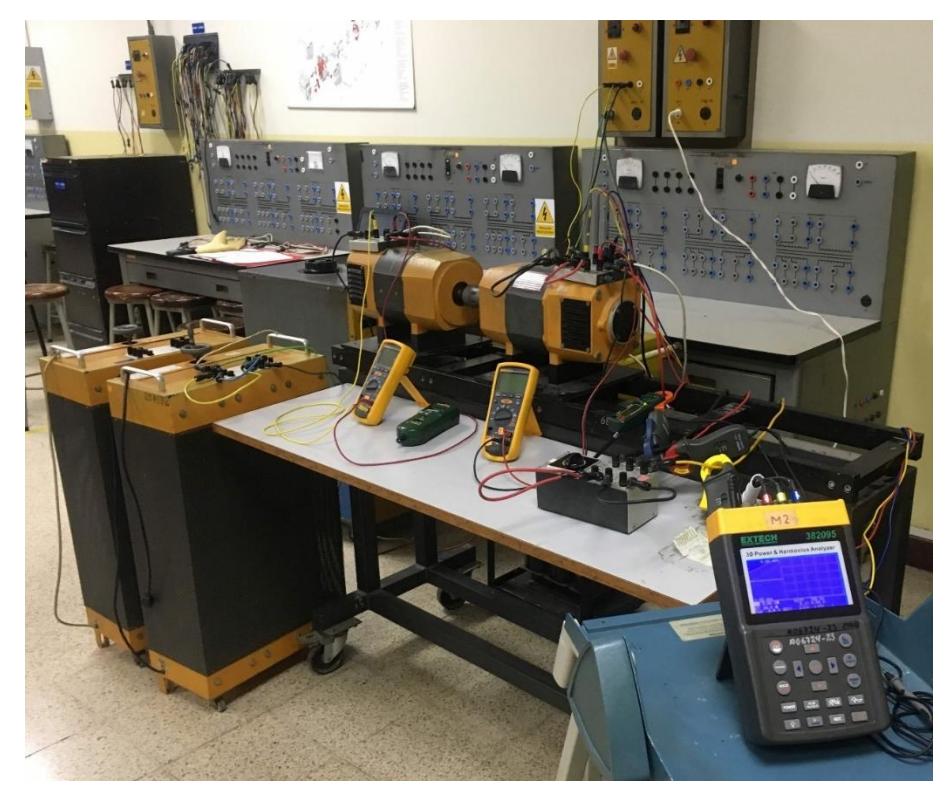

**Figura 4.1. Fotografía de la prueba de cortocircuito repentino, realizada en el Laboratorio de Máquinas Eléctricas.**

<span id="page-38-3"></span><span id="page-38-2"></span>**4.1 Prueba de saturación de vacío.**

La curva de saturación en circuito abierto se muestra a continuación

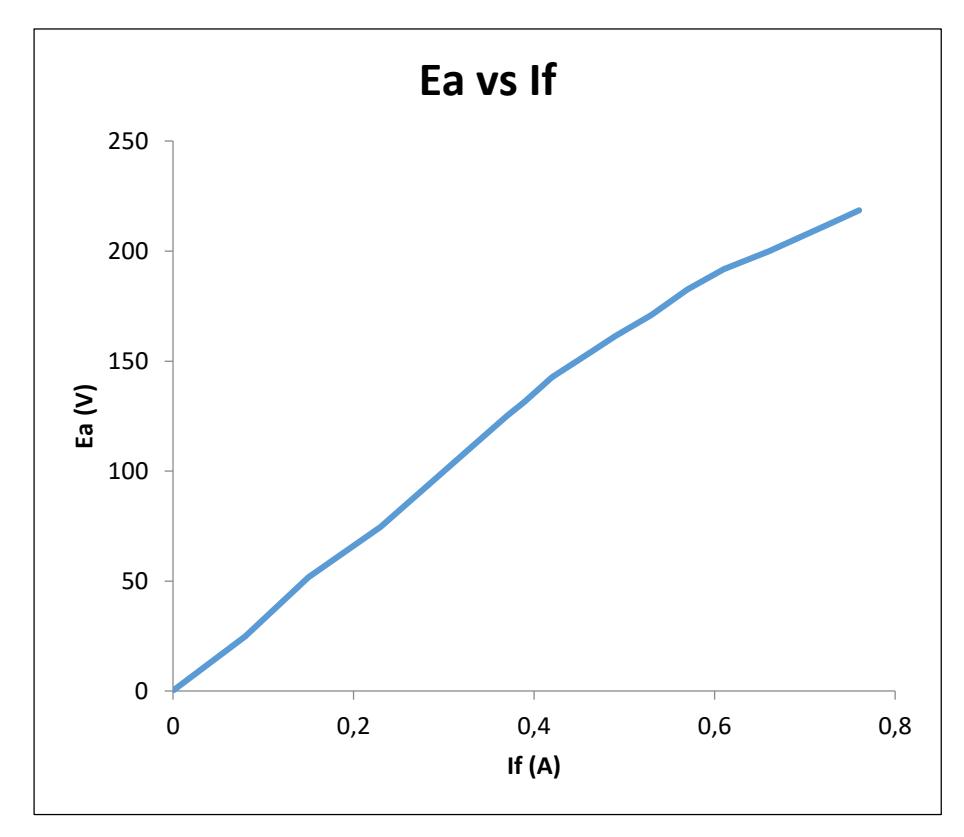

<span id="page-39-1"></span>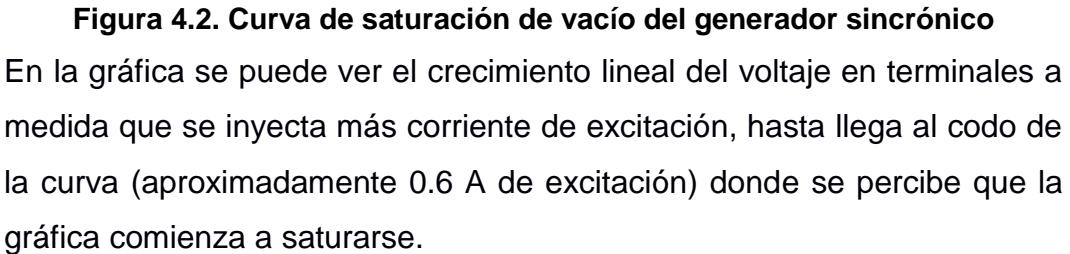

Para obtener esta curva, es necesario contar con una fuente de voltaje DC que alimente el devanado de excitación del generador, dicha fuente debe ser variable para poder tomar lectura de cada punto de acuerdo con los pasos descritos en el capítulo de metodología.

#### <span id="page-39-0"></span>**4.2 Prueba de saturación en corto circuito.**

La curva saturación en cortocircuito se muestra en la figura 11, notamos que existe una relación directa entre la corriente de excitación y la corriente de armadura, donde se necesita aproximadamente 0.6 A, para alcanzar la corriente nominal 3.5 A en el estator.

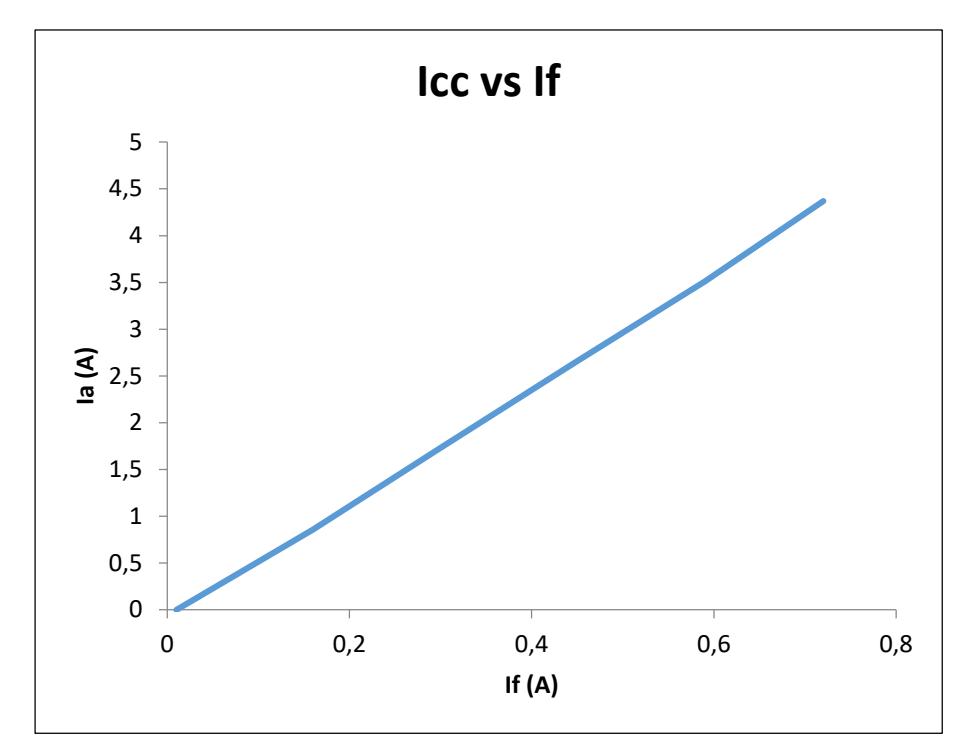

**Figura 4.3. Curva de saturación de cortocircuito del generador sincrónico**

#### <span id="page-40-3"></span><span id="page-40-0"></span>**4.3 Reactancia de eje directo.**

La reactancia de eje directo obtenida mediante la ecuación (3.46)

$$
x_d = \frac{0.59}{0.76} = 0.7763 \ \ p.u.
$$

Este valor de  $x_d$  lo multiplicamos por la impedancia base

 $x_d = (0.7763)(40.33) = 31.31 \Omega$ 

#### <span id="page-40-1"></span>**4.4 Reactancia de secuencia cero.**

Calculamos la impedancia y resistencia de secuencia cero, obteniendo el promedio los valores obtenidos de la prueba correspondiente

$$
z_0 = 5.09 \,\Omega
$$

$$
r_0 = 1.84 \,\Omega
$$

$$
x_0 = \sqrt{5.09^2 - 1.84^2} = 4.75 \,\Omega
$$

llevando la reactancia de secuencia cero a por unidad

$$
x_0 = \frac{4.75}{40.33} = 0.1178 \ p.u.
$$

#### <span id="page-40-2"></span>**4.5 Coeficiente de amortiguamiento de la máquina sincrónica.**

Los valores de impedancia y factor de potencia son

$$
z_{RB} = \frac{11.69}{0.58} = 20.16 \,\Omega
$$

$$
f_p = \frac{15}{19} = 0.7895
$$

Se calcula la resistencia de rotor bloqueado

$$
r_{RB} = (20.16)(0.7895) = 15.92 \,\Omega
$$

Luego podemos obtener la resistencia de rotor  $r_r$ :

$$
r_r = 15.92 - 1.1 = 14.82 \; \Omega
$$

llevando  $r_r$  a valores por unidad, podemos obtener D:

$$
r_{r(pu)} = \frac{14.82}{40.33} = 0.3675 \text{ }\Omega
$$

$$
D = \frac{1.4}{0.3675} = 3.812 \text{ }p.u.
$$

#### <span id="page-41-0"></span>**4.6 Parámetros del generador sincrónico.**

En la tabla 1 podemos ver los parámetros de estado estable y transitorios de la máquina sincrónica utilizada en este proyecto integrador. Algunos valores pudieron ser obtenidos mediante lectura directa, tales como el voltaje, corriente y resistencia, mientras que para los demás valores se realizaron ensayos experimentales siguiendo la norma IEEE Std 115.

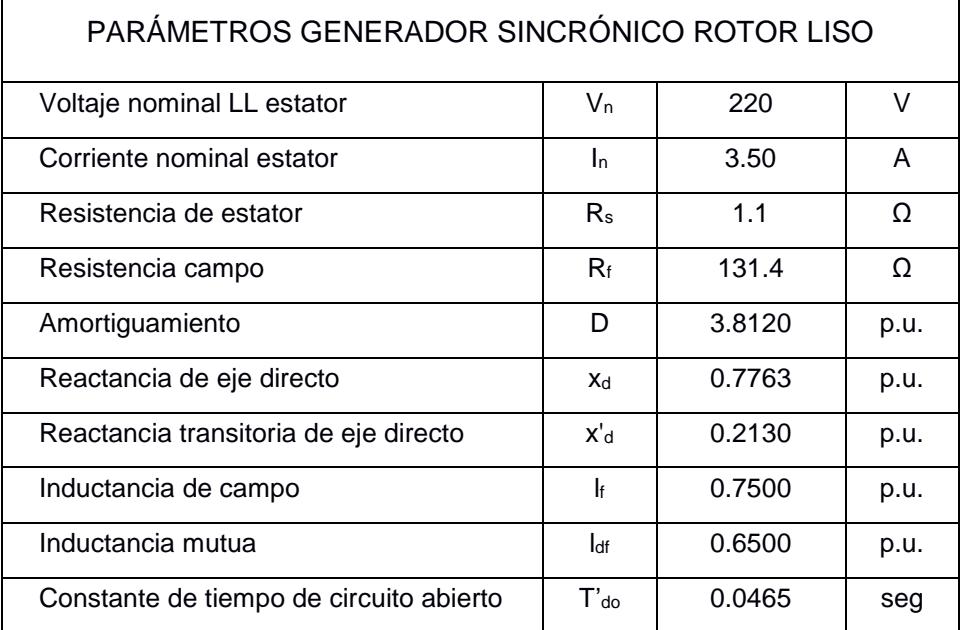

#### **Tabla 4.1. Parámetros del generador obtenidos mediante pruebas experimentales.**

#### <span id="page-41-1"></span>**4.7 Ganancias del controlador LQR.**

De acuerdo con lo planteado en el capítulo de Metodología, siendo la matriz

$$
[A]=\begin{bmatrix} 0 & 1 & 0 \\ 0 & 0 & 1 \\ 0 & 0 & 0 \end{bmatrix}
$$

las matrices de ponderación serán

$$
[R] = 0.11 \qquad [Q] = \begin{bmatrix} 1 & 0 & 0 \\ 0 & 1 & 0 \\ 0 & 0 & 0 \end{bmatrix}
$$

Donde  $[Q] = [A] [A]^T$  y  $[R]$  fue ajustada durante la implementación del controlador de voltaje con la planta física. Resolviendo la ecuación de Ricatti tenemos

$$
[P^*] = \begin{bmatrix} 1.78160 & 1.08710 & 0.33166 \\ 1.08710 & 1.60520 & 0.59090 \\ 0.33166 & 0.59090 & 0.36055 \end{bmatrix}
$$

por lo tanto

$$
[K^*] = [3.0151 \ 5.3718 \ 3.2778]
$$

Reemplazando estos valores en la ecuación (3.13), el control óptimo será

$$
v^* = -3.0151(\delta - \delta_0) - 5.3718(\omega - \omega_0) - 3.2778\dot{\omega}
$$

Si expresamos  $\Delta \omega = \omega - \omega_0$  y  $\Delta \delta = \delta - \delta_0$ , entonces la ley de control no lineal de para el voltaje de excitación será

$$
v_f = E_q - T_d' \frac{E_q}{P_e} \left(Q_e + \frac{v_s^2}{x_{ds}'}\right) (\Delta \omega)
$$
  
+ 
$$
\frac{H T_d'}{\omega_0} \frac{E_q}{P_e} (-3.0151 \Delta \delta - 5.3718 \Delta \omega - 3.2778 \omega)
$$

#### <span id="page-42-0"></span>**4.8 Tarjeta acondicionadora de señales.**

Para la retroalimentación de señales de voltaje y corriente al controlador, a través del OPAL-RT, fue necesaria la implementación de un módulo de acondicionamiento de señales, que constaban de transductores de voltaje y corrientes de estator, que adecuaban dichas señales a valores que pudieran ser leídos por la tarjeta de adquisición de datos y esta no sufra riesgo de daño o avería.

En la figura 12 se muestra una fotografía de uno de los 3 canales acondicionamiento de voltaje, que tiene como entrada el voltaje línealínea de terminales y como salida un voltaje alterno con igual frecuencia, pero con amplitud reducida. En la tabla 2 se detalla las características de la tarieta.

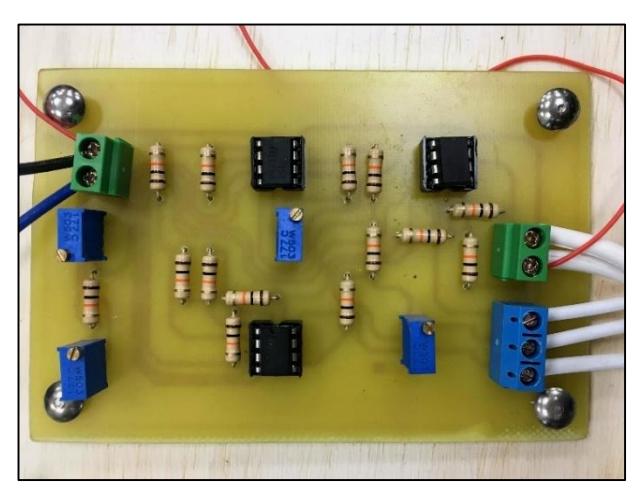

**Figura 4.4. Fotografía de un canal de la unidad de acondicionamiento de señales**

<span id="page-43-2"></span>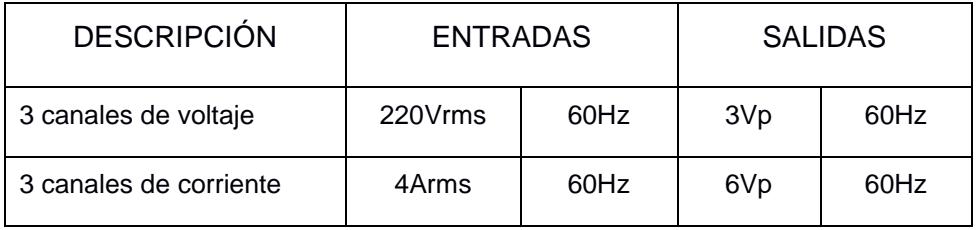

**Tabla 4.2 Datos de la tarjeta de acondicionamiento de señales**

#### <span id="page-43-0"></span>**4.9 SCADA para visualización de señales en tiempo real.**

En la figura 15 podemos ver la pantalla de visualización en tiempo real, de las señales de voltaje de terminales y de excitación (en p.u.), así como la frecuencia en Hertz y la corriente de terminales en por unidad. Este SCADA permite al usuario ver el comportamiento de la máquina tanto en condiciones estables, así como ante perturbaciones.

#### <span id="page-43-1"></span>**4.10 Resultados de la simulación off-line.**

Luego de realizar la simulación off-line, se pudo comprobar al controlado ejerciendo la regulación de voltaje, podemos ver en la figura 13 el voltaje de terminales en por unidad., en t=1s se hace un ingreso de carga resistiva R=100Ω, donde la tensión cae pero inmediatamente se recupera 0.4 s después de la perturbación, hasta su valor nominal de 1p.u., luego en t= 2 s se hace retira la carga conectada, entonces el voltaje tiende a subir, pero se recupera y desciende hasta 1p.u. debido a la acción del controlador de la excitación.

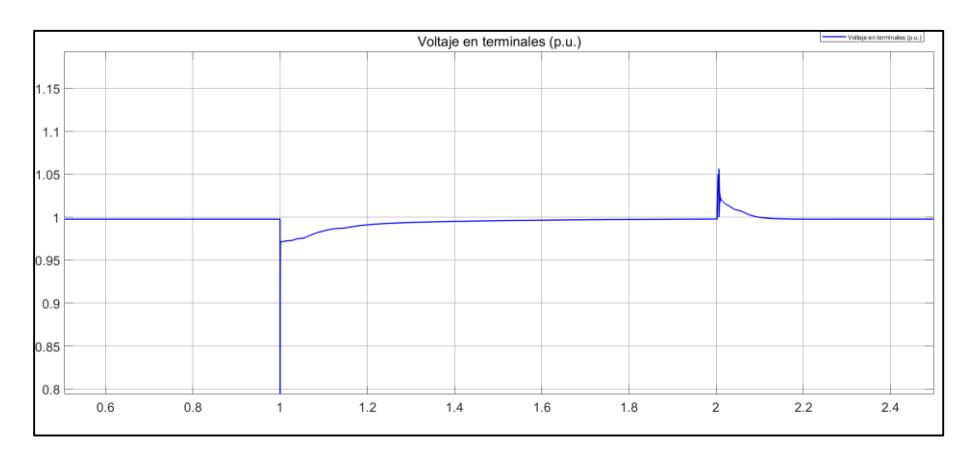

<span id="page-44-0"></span>**Figura 4.5. Gráfica del voltaje de terminales al realizar la simulación off-line.**  Cuando se implementó la simulación con el RT-LAB, la planta física y el OPAL-RT, se replicó la prueba realizada off-line, en la que se hizo ingreso y retiro de carga para observar el comportamiento del voltaje de salida y la actuación del controlado de excitación.

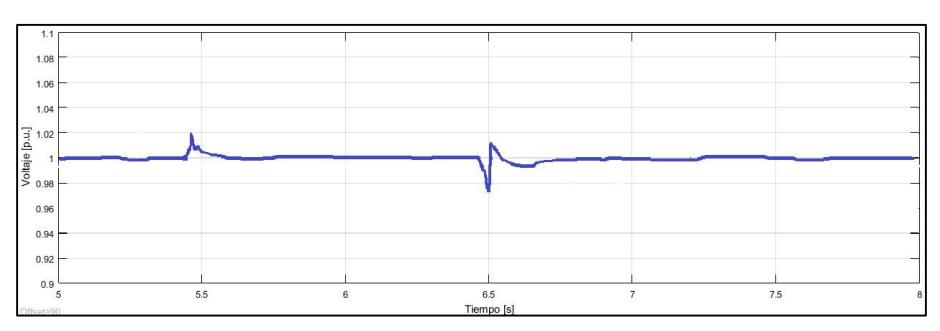

<span id="page-44-1"></span>**Figura 4.6. Gráfica del voltaje de terminales al realizar la implementación en tiempo real** 

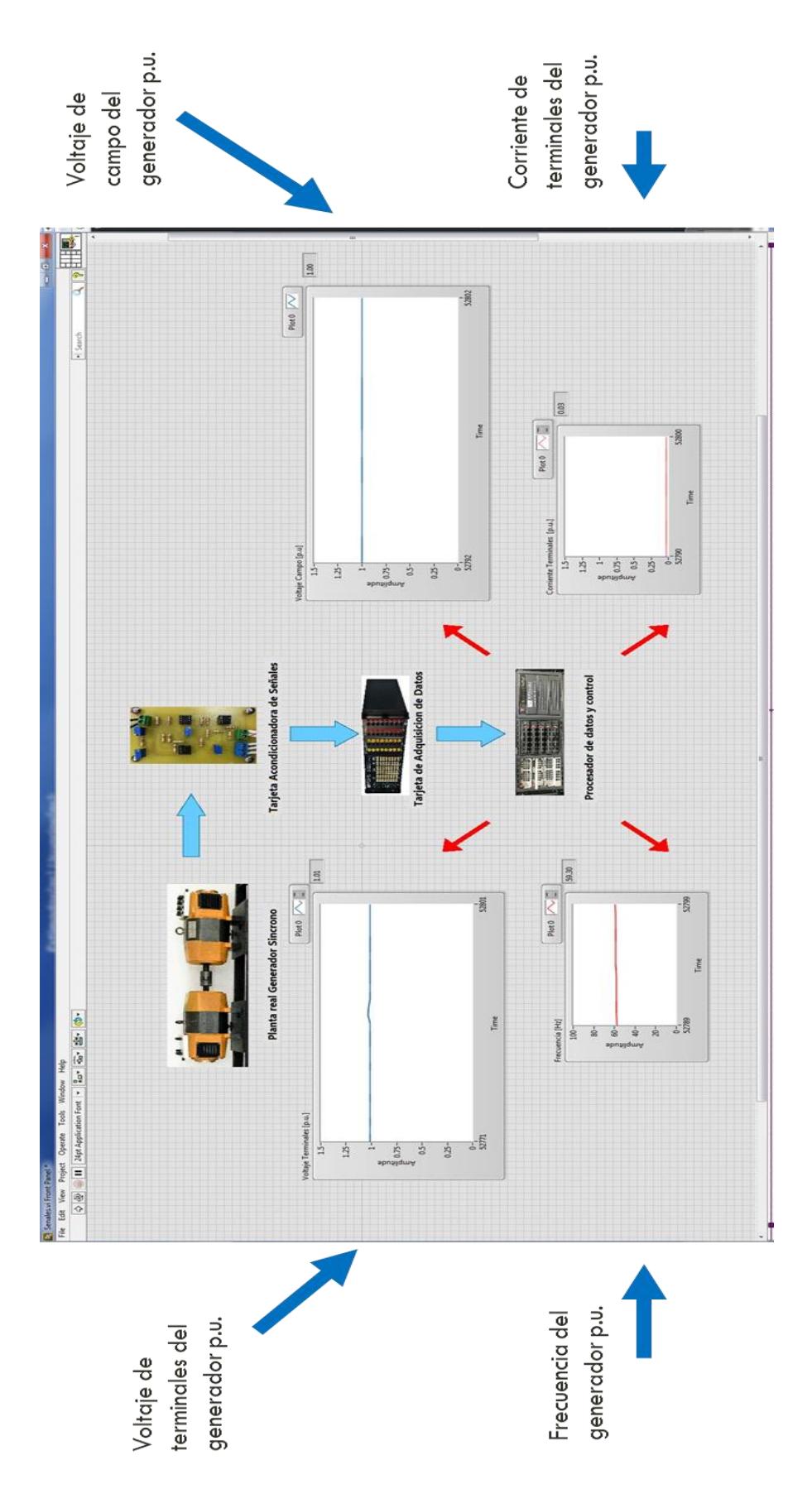

<span id="page-45-0"></span>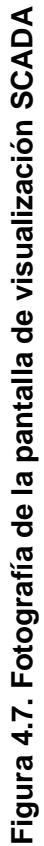

#### **CONCLUSIONES Y RECOMENDACIONES**

<span id="page-46-0"></span>Se implementó el control óptimo de excitación del generador en tiempo real, utilizando el modelo linealizado con retroalimentación exacta y Hardware-in-the-Loop usando el OPAL-RT, logrando regular el voltaje en terminales del generador, para un escalón de carga de 30%, manteniendo estable el voltaje en terminales, con una respuesta del controlador de 0.2s y un error de estado estable menor al 1%. Además, se han determinado los parámetros del generador sincrónico mediante ensayos experimentales de manera exitosa, los cuales eran necesarios para modelar la máquina sincrónica. Los resultados de la simulación off-line depende de la calidad de los parámetros obtenidos, y debido a que se siguió una norma IEEE para la obtención de los mismos, al pasar a la implementación se pudieron obtener resultados experimentales en corto tiempo y realizando pequeños ajustes en el controlador. Para mejorar el rendimiento del regulador de voltaje, es necesario añadir un control PID en vacío, para evitar caídas de tensión debido al calentamiento del devanado de excitación.

Se recomienda incluir el control de frecuencia en el generador, para verificar la respuesta del AVR cuando la velocidad y la frecuencia se recuperan de forma automática. Tomando como base este trabajo, se puede implementar el control de voltaje del generador sincronizado con una barra infinita, donde se además se lleve a cabo un control de potencia reactiva inyectada a la red. Una recomendación para realizar las pruebas experimentales tanto al generador síncrono, como al motor DC, es hacer uso de los amplificadores RS-90 y OMICRON CMS356, disponibles en el laboratorio de tiempo real, los cuales ayudarán a alcanzar los valores nominales de voltaje y corriente de campo de dichas máquinas. Finalmente, para trabajos futuros, es primordial que el Laboratorio de Simulación en Tiempo Real cuente con instrumentos de medición disponibles, tales como osciloscopio, multímetro, amperímetro y tacómetro, ya que su uso es necesario para llevar a cabo los proyectos de materia integradora.

#### **BIBLIOGRAFÍA**

- [1] P. Kundur, Power System Stability And Control, Mc Graw Hill, Inc., 1994.
- [2] J. M. Aller, Máquinas eléctricas rotativas: Introducción a la Teoría General, Equinoccio, 2008.
- [3] P. M. Anderson y A. A. Fouad, Power System Control and Stability, John Wiley & Sons, Inc., 1995.
- [4] R. H. Park, «Two-reaction theory of synchronous machines generalized method of analysis-part I,» *Transactions of the American Institute of Electrical Engineers,*  pp. 716-727, 1929.
- [5] P. Krause, O. Wasynczuk, S. Sudhoff y S. Pekarek, Analysis of Electric Machinery and Drive Systems - Third edition, John Wiley & Sons, Inc, 2013.
- [6] Q. Lu, Y. Sun y S. Mei, Nonlinear control systems and power system dynamics, Kluwer Academic Publishers, 2001.
- [7] IEEE, Std 1110: Guide for Synchronous Generator Modeling Practices and Applications in Power System Stability Analyses, 2002.
- [8] K. Ogata, Modern Control Engineering, Prentice Hal, 2010.
- [9] M. &. Simulink, «Real Time Simulation,» [En línea]. Available: https://la.mathworks.com/discovery/real-time-simulation.html. [Último acceso: 01 02 2019].
- [10] P. V. J.-N. P. J. Bélanger, «The what where and why of real-time simulation,» *Proc. PES General Meeting,* pp. 37-49, 2010.
- [11] IEEE, Std 115: Test Procedures for Synchronous Machines, 2009.
- [12] I. Boldea, The Electric Generators Handbook: Synchronous Generators, Taylor and Francis, 2006.

#### **ANEXOS**

#### **ANEXO A**

#### **Script de MATLAB utilizado en este proyecto.**

```
fn=60; %Frecuencia nominal
polos=4; %Numero de polos del generador sincrono
w base=2*pi*fn; % 'w' base electrica
\bar{w} cero=(2*pi*fn)/w base; % 'w' inicial p.u.
w base mecanica=w base*(2/polos); \frac{1}{8}'w' base mecanica
V_base=220;%voltaje base en terminales
S_base=1200;%potencia [VA]
I_base=S_base/(sqrt(3)*V_base);% Corriente base del generador
Zbase=V base/(sqrt(3)*I base); %Impedancia base del generador
Pm cero=1;%Potencia mecanica inicial
t carga1=2; %tiempo en que se ingresa la carga en segundos
t carga2=6;
t entra vfcontrol=0.5; \S[2,12]0.5
CARGA=1;%Carga ON, Carga OFF
R_carga=100;%40.33;%100;%Resistencia de la carga en terminales [OHM]
X_carga=0.00*w_base;%Inductancia de carga en terminales [OHM]
Vf pu=9.2;%8.6812 en vacio, 9.2 con carga
R_campo=131.4; %Resitencia de campo generador sincronico
X_campo=6.1141*w_base; %Reactancia del devanado de campo generador 
sincronico
R_estator=1.1;%Resistencia del estator maquina sincronica
Xdf=6*w_base; %Reactancia mutua eje 'd' y campo generador sincronico
Rc_pu=R_carga/Z_base; %Resistencia de la carga en terminales p.u.
Lc<sup>-</sup>pu=X<sup>-</sup>carga/Z<sup>-</sup>base; %Reactancia de carga en terminales p.u.
Re_pu=R_estator/Z_base; %Resistencia del estator maquina sincronica p.u.
Rf_pu=(\overline{R} campo/Z base); %Resistencia del devanado de campo generador
sincronico p.u.
Lf pu=0.75;%L campo maq/Z base; %Reactancia del devanado de campo generador
sincronico p.u.
Ld pu=0.77632; %Reactancia del eje 'd' generador sincronico p.u.
Ldf_pu=0.65;%L_df_maq/Z_base %Reactancia mutua eje 'd' y campo generador 
sincronico p.u.
Lq pu=Ld pu; %Reactancia del eje 'q' generador sincronico p.u.
Ldp_pu=(Ld_pu-((Ldf_pu)^2)/Lf_pu);
J_rotor=0.012;% inercia del motor [kgm^2]
H=J_rotor*((0.5*w_base*w_base)/S_base); %Inercia [segundos]
D=3.812; %Damping
Tdo=6.1141/131.4;%Xf_pu/Rf_pu; %constante de tiempo de los enlaces de flujo 
del campo y la armadura
Td prima=Tdo*(Ldp pu/Ld pu);
format shortg
A = [0 1 0; 0 0 1; 0 0 0]; %Matriz de estado
B = \{0, 0, 1\}; %Matriz de control
Q = A*A' * 1;R = [1]*0.11;[K, P, e] = \text{lgr}(A, B, Q, R); %se resuelve la ecuacion de Ricatti y se obtiene:
%%la matriz K óptima, la matriz P óptima y los eigenvalores del sistema
display(K);
display(P);
LQR k1=K(1,1);LQR k2=K(1,2);LQR k3=K(1,3);
```
## **ANEXO B Descripción de los equipos utilizadosMOTOR DC TERCO MV1006**

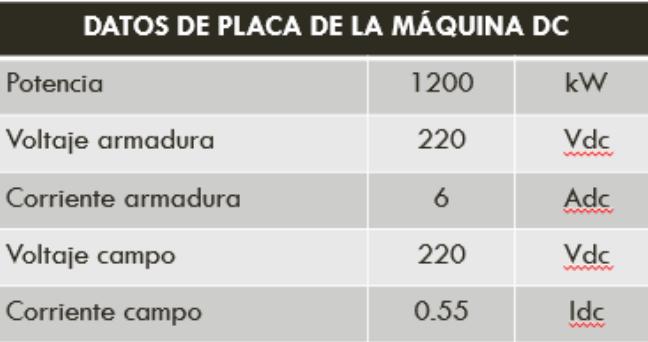

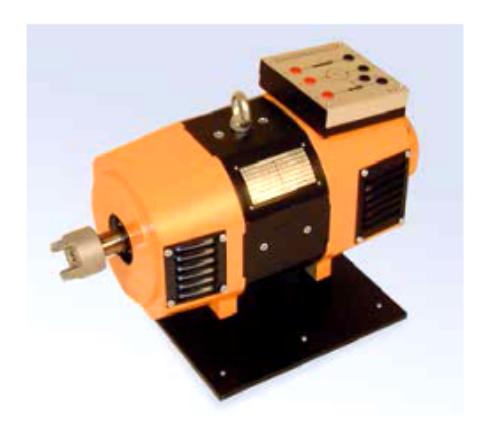

## **GENERADOR SINCRONICO TRIFASICO TERCO MV1006**

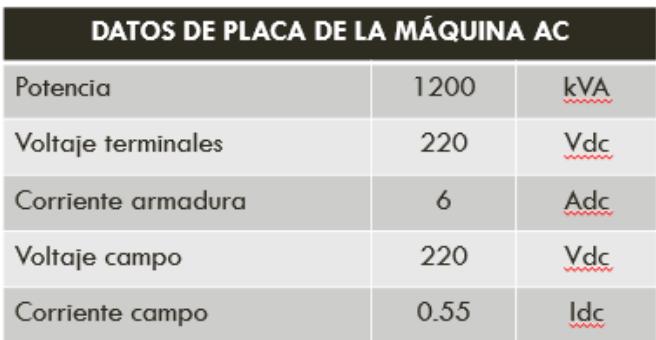

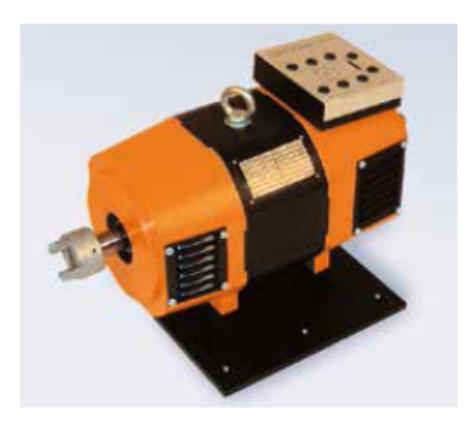

# TARJETA ACONDICIONADORA DE SEÑALES

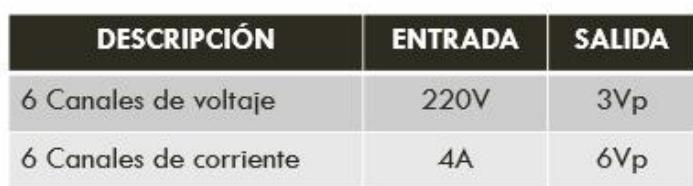

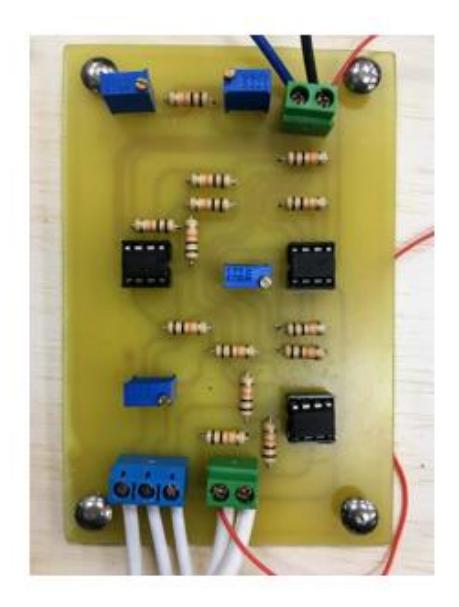

## **OPAL RT**

El simulador en tiempo real cuenta con diferentes módulos de entrada y salida de señales, amplificador, y procesador de 32 núcleos

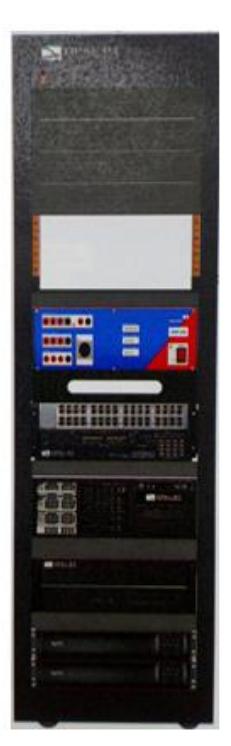

Amplificador Omicron CMS 356

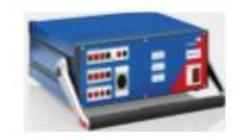

OP5607 RCP/HIL Unidad de expansion

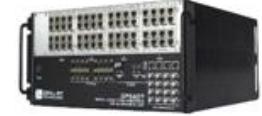

OP8660 HIL Módulo de I/O análogas y digitales

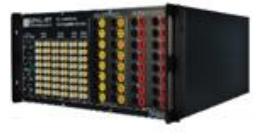

OPAL-RT 32 Core **HIL Simulador** (Target)

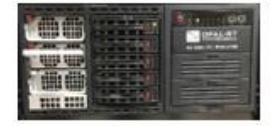

## **COMPUTADOR**

El PC contiene el software necesario para realizar las simulaciones MATLAB/Simulink y RT-LAB, así como la interfaz de control y visualización en LabVIEW.

Esta se conecta vía internet a los módulos del OPAL-RT lo que permite el intercambio de información.

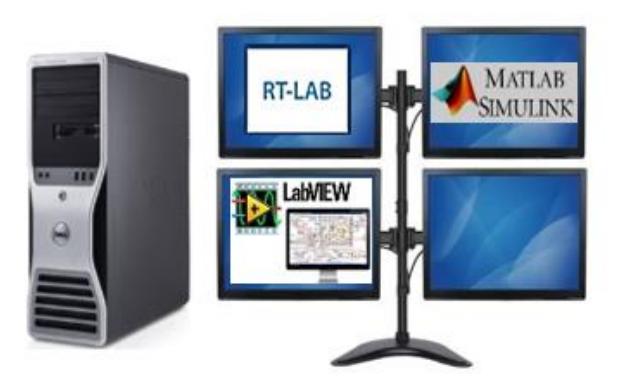

# **AMPLIFICADOR RS-90**

El amplificador RS-90 es usado en nuestro proyecto como fuente DC para energizar el primo motor que mueve el eje del generador.

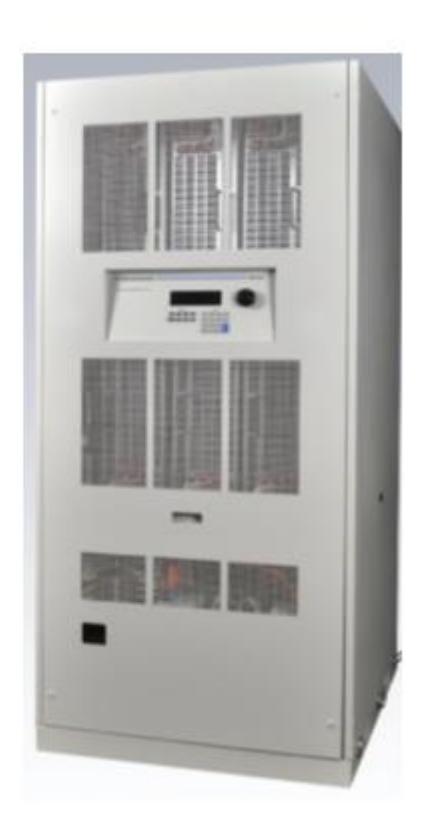

# **INSTRUMENTOS DE MEDICIÓN**

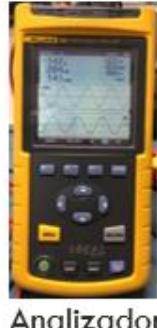

Analizador FLUKE 43B

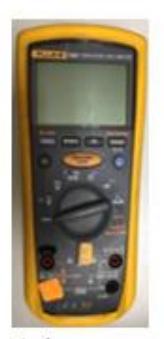

Multimetro<br>FLUKE 1587

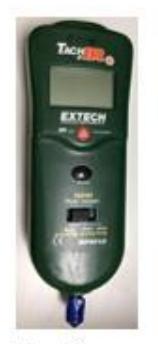

Tacómetro<br>EXTECH

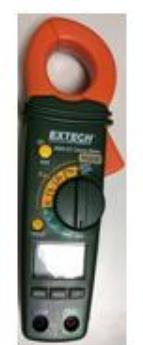

Pinza amperimétrica **EXTECH** 

### **ANEXO C**

Previo al ingreso de señales de voltaje y corriente del generador en la tarjeta de adquisición de datos del OPAL-RT, se procedió a diseñar e implementar acondicionadores de señales.

Acondicionador de señales de voltaje

Por medio de un transformador se reduce de 220 a 12 voltios ac. El acondicionador de señales funciona ingresando una señal de 12 voltios que a su vez es dividida y su referencia ubicada en un valor deseado

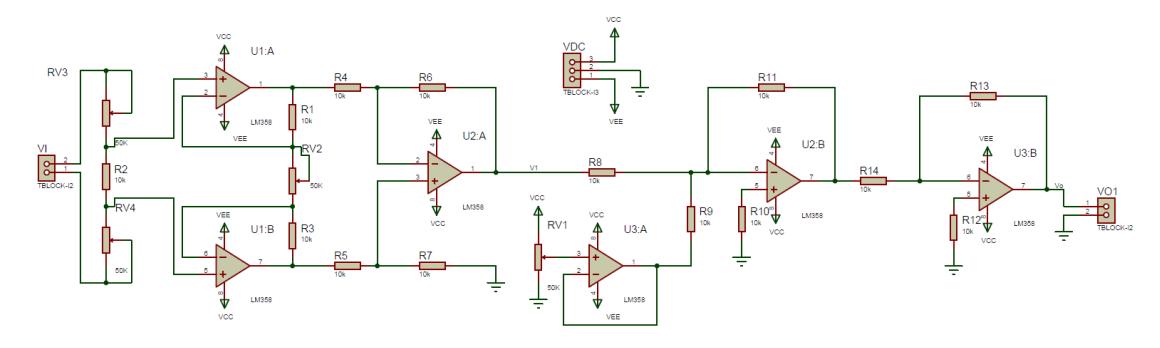

**Figura 1 Simulación tarjeta acondicionadora de voltaje**

La simulación fue ajustada para los valores deseados y se procedió a diseñar la placa PCB

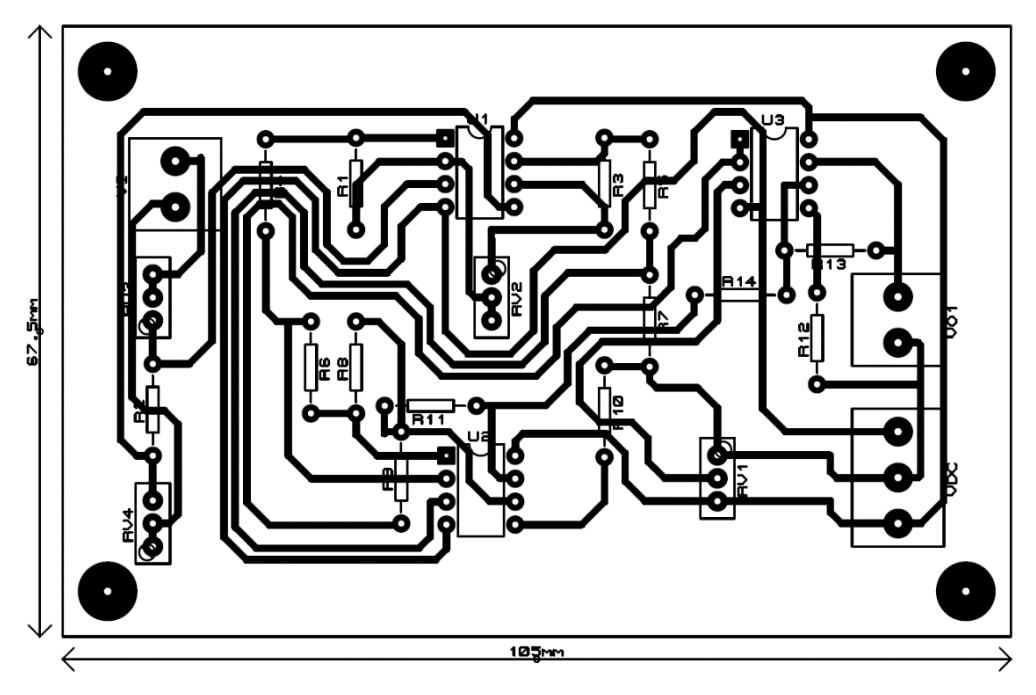

**Figura 2 Impresión placa PCB del canal de voltaje**

Acondicionador de señales de corriente

Por medio de un transductor de corriente obtenemos las señales que es transformada en voltaje, el acondicionador de señales funciona ingresando el voltaje del transductor que a su vez es ajustada a la referencia del sistema

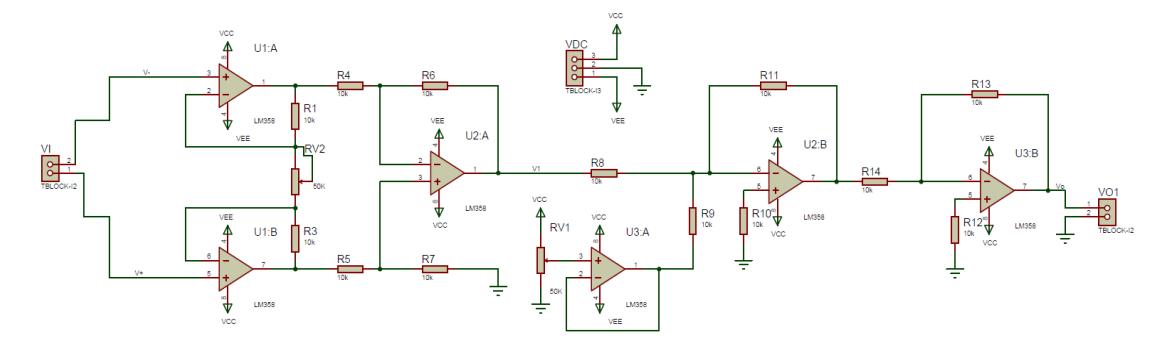

**Ilustración 2 Simulación tarjeta acondicionadora de corriente**

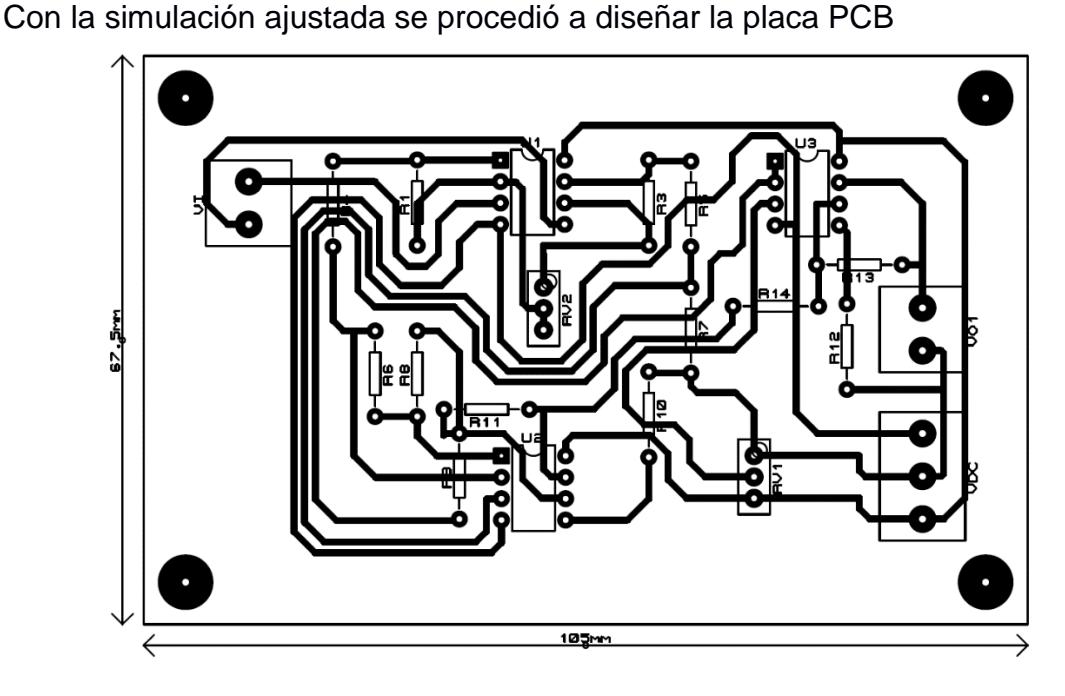

**Ilustración 3 Impresión placa PCB del canal de corriente**